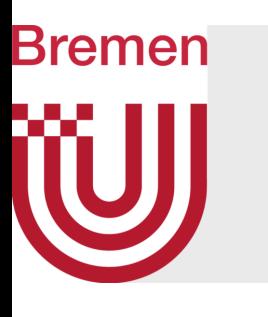

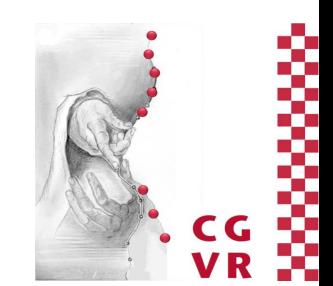

# Computer-Graphik I Shader-Programmierung

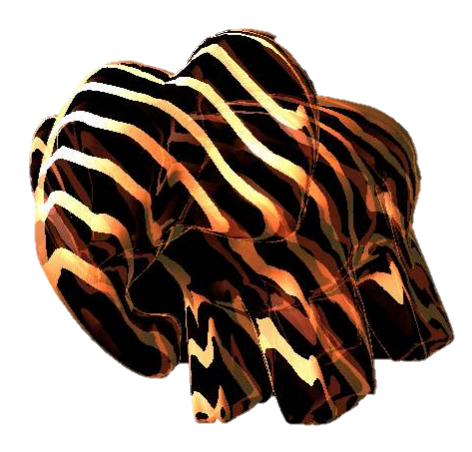

G. Zachmann University of Bremen, Germany [cgvr.cs.uni-bremen.de](http://cgvr.cs.uni-bremen.de) 

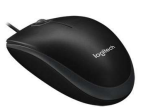

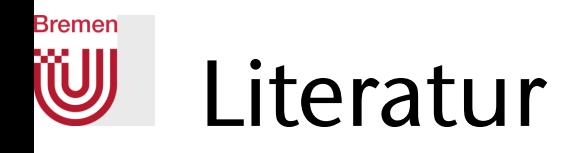

- Das "Orange Book" (veraltet)
- Das aktuelle "Red Book"
- Jacobo Rodríguez: *GLSL Essentials* (2013)
	- https://www.packtpub.com/mapt/book/Hardware%20&%20 [9781849698009](https://www.packtpub.com/mapt/book/Hardware%20&%20Creative/9781849698009)
- OGLdev: <http://ogldev.atspace.co.uk/index.html>
- Siehe die zahlreichen Links und Dokumente auf der VL-Homepage!

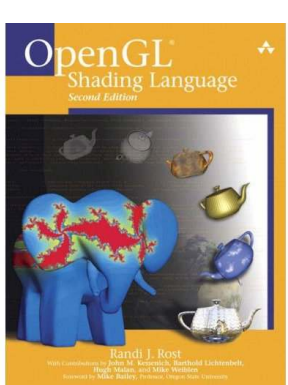

2

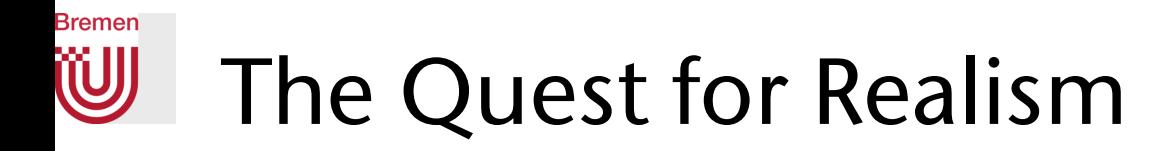

- Erste Generation Wireframe
	- Vertex-Oper.: Transformation, Clipping und Projektion
	- Rasterization: Color Interpolation (für Linien)
	- Fragment-Op.: Overwrite
	- Zeitraum: bis 1987

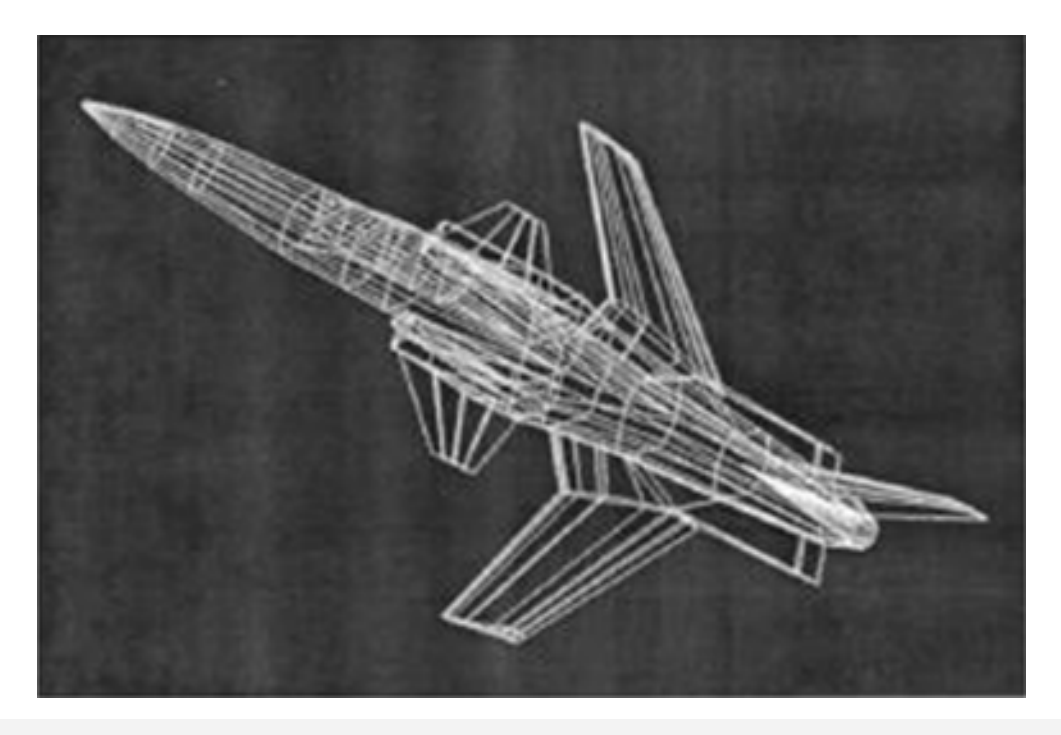

G. Zachmann Shader Programming Computergraphik 1 Shader Programming Computergraphik 1 WS November 2023

3

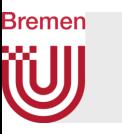

- Zweite Generation Shaded Solids
	- Vertex-Oper.: Beleuchtungsrechung & Gouraud-Shading
	- Rasterization: Depth-Interpolation
	- Fragment-Oper.: Z-Test, Color Blending
	- Zeitraum: 1987 1992

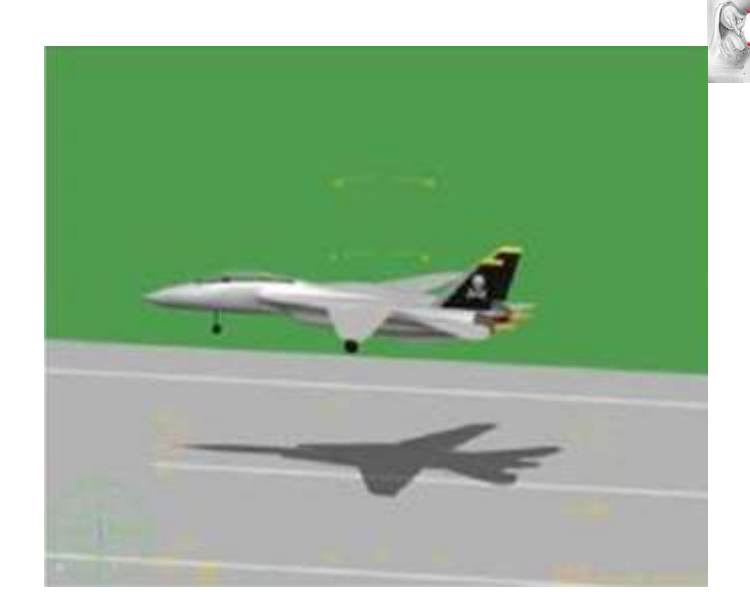

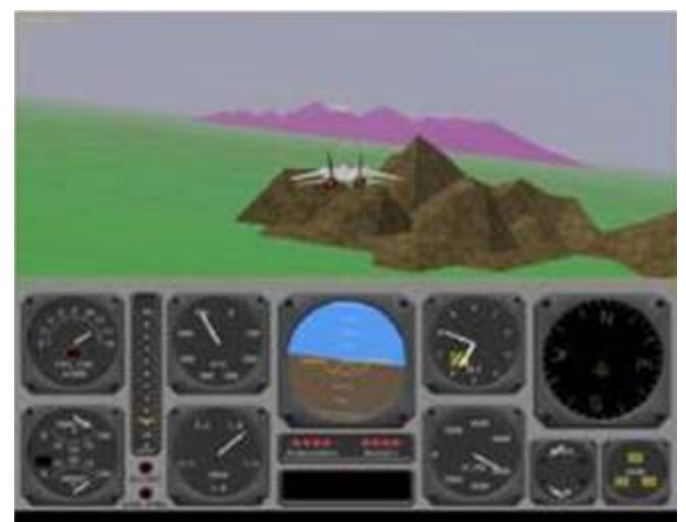

(Dogfight - SGI)

- Dritte Generation Texture Mapping
	- Vertex-Oper.: Textur-Koordinaten-Transformation
	- Rasterization: Textur-Koordinaten-Interpolation
	- Fragment-Oper.: Textur-Auswertung, Antialiasing
	- Zeitraum: 1992 2000

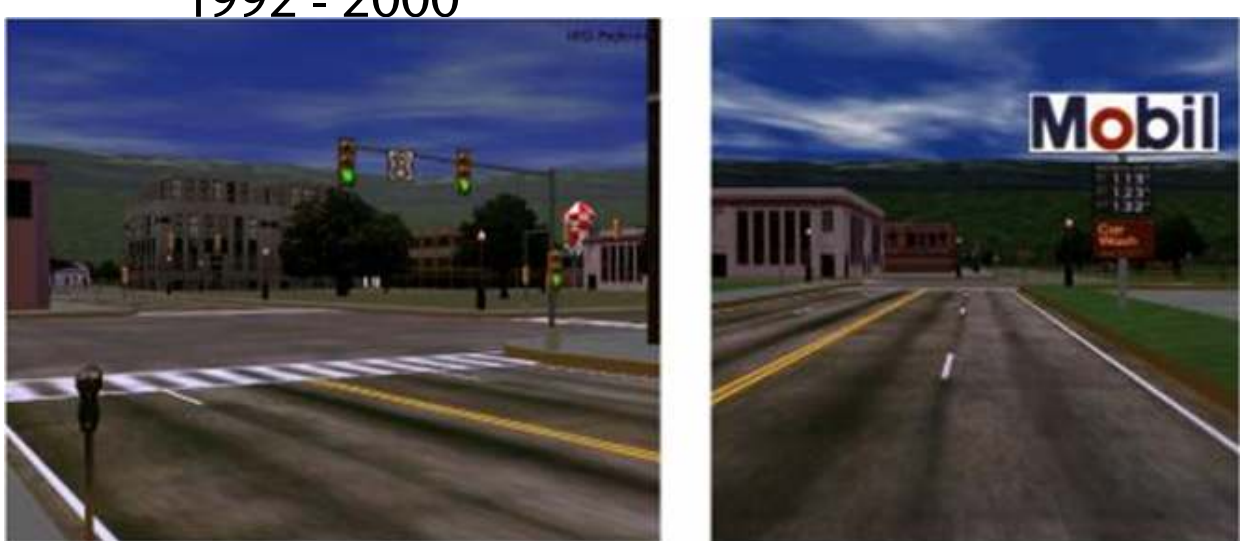

Performertown (SGI) Performertown (SGI)

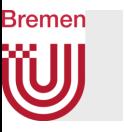

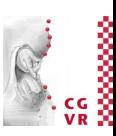

- Vierte Generation Programmierbarkeit
	- Vertex-Oper.: eigenes Programm
	- Rasterization: Interpolation der (beliebigen) Ausgaben des Vertex-Programms
	- Fragment: eigenes Programm
	- Zeitraum: ab 2000

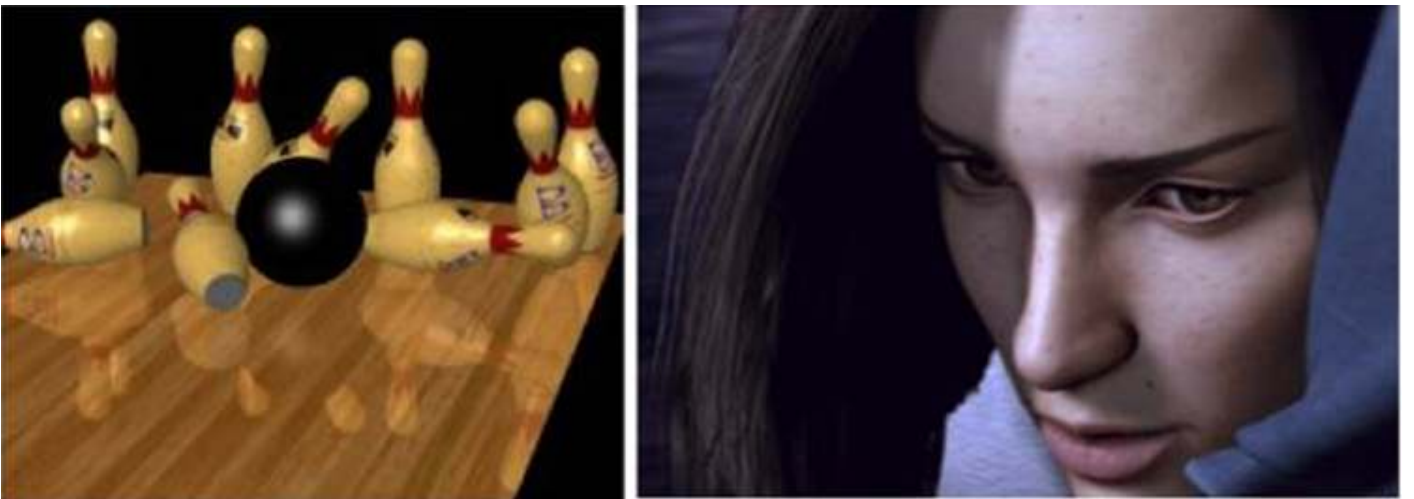

Final Fantasy

# **Bremen**

# Beispiele für Effekte, die nur mit Shadern erreichbar sind

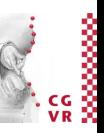

- Brushed Steel:
	- Prozedurale Textur
	- Anisotropes Lighting-Model

- Schmelzendes Eis:
	- Prozedurale, animierte Textur
	- Bump-mapped environment map

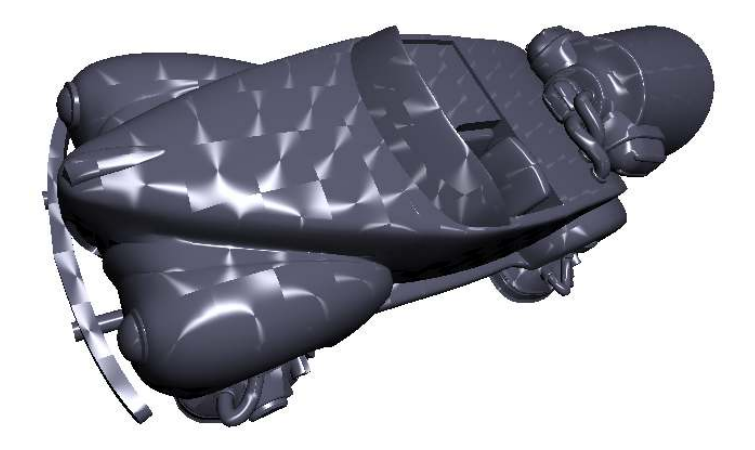

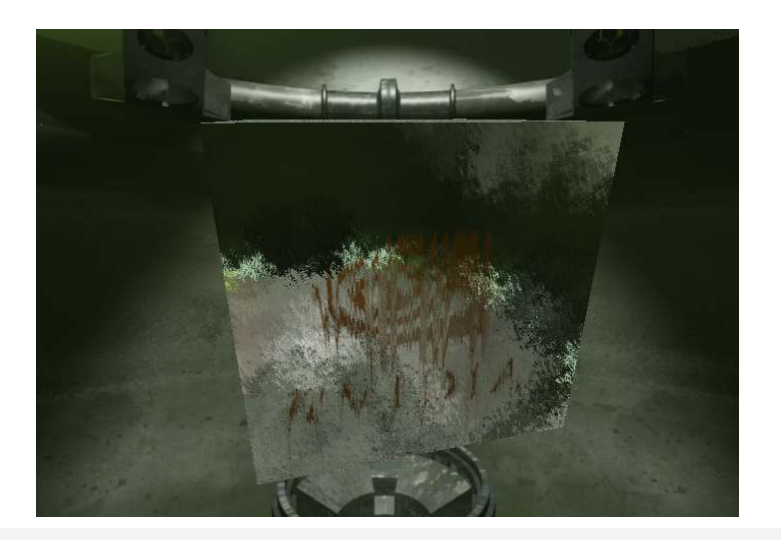

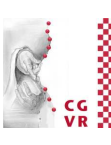

- Sog. Toon Shading:
	- Eher eine Form des Non-Photorealistic Rendering (NPR)
	- Oft kombiniert mit betonten Umrissen

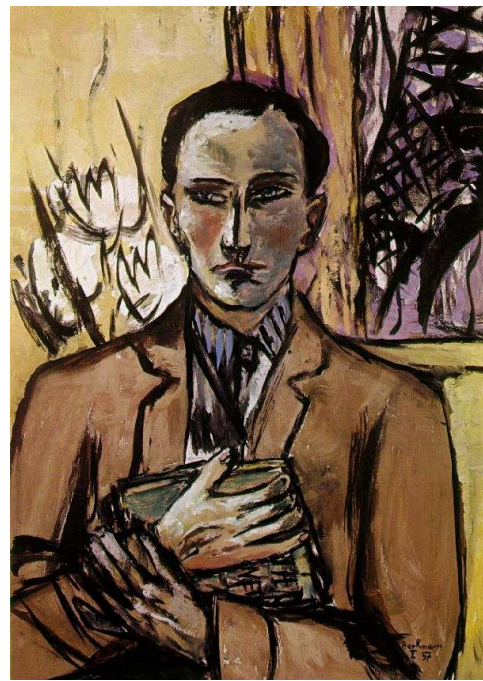

Max Beckmann

G. Zachmann Computergraphik 1 Shader Programming Computergraphik 1 WS November 2023

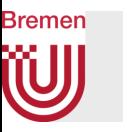

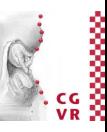

• Vegetation & *Thin Film*

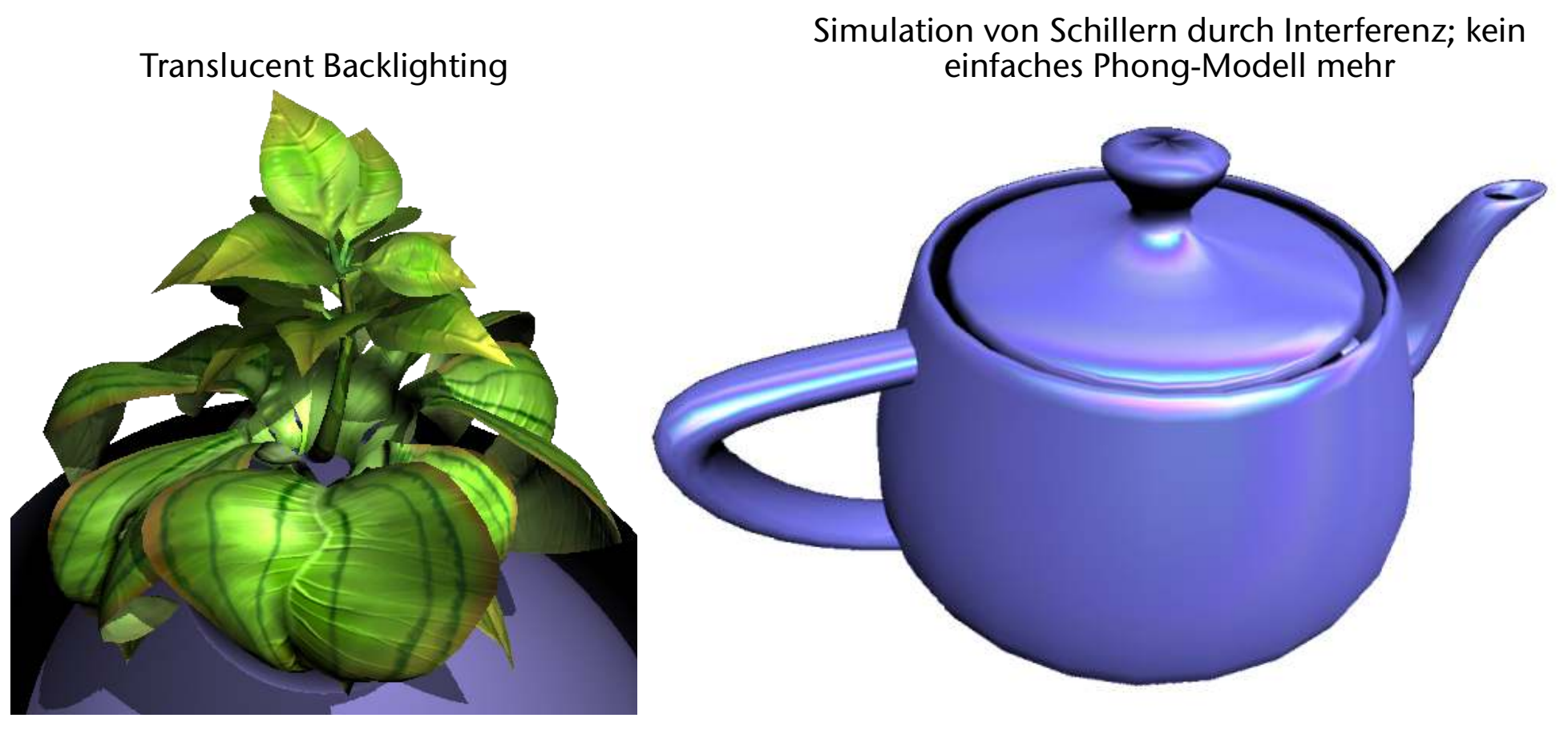

G. Zachmann Computergraphik 1 Shader Programming Computergraphik 1 WS November 2023

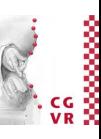

#### **Bremen** W Other Advanced Shader Techniques

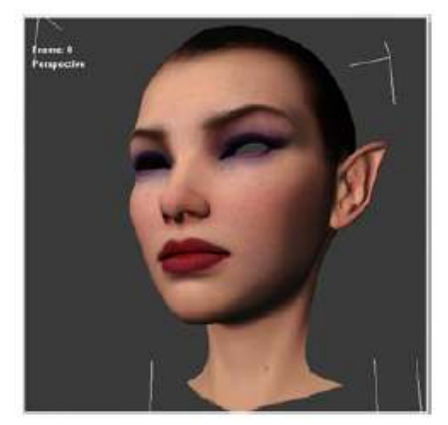

Subsurface Scattering MPR Renders Fire Effects Refraction

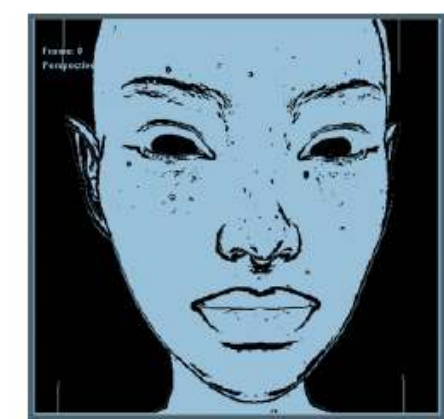

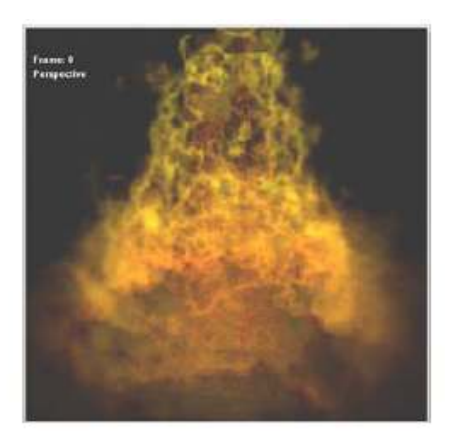

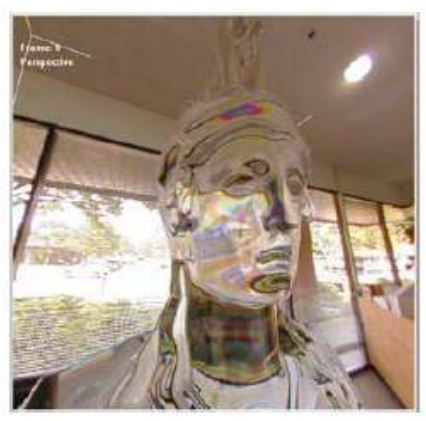

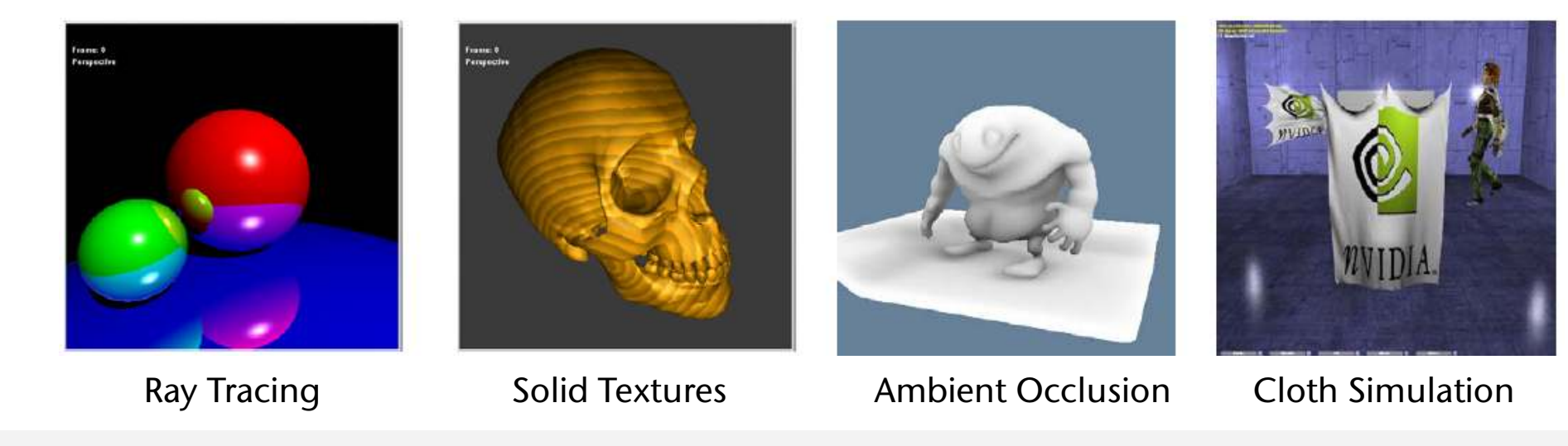

G. Zachmann Computergraphik 1 WS November 2023 Shader Programming

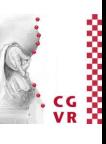

#### **Bremen** W Demo: Animusic's Pipe Dream

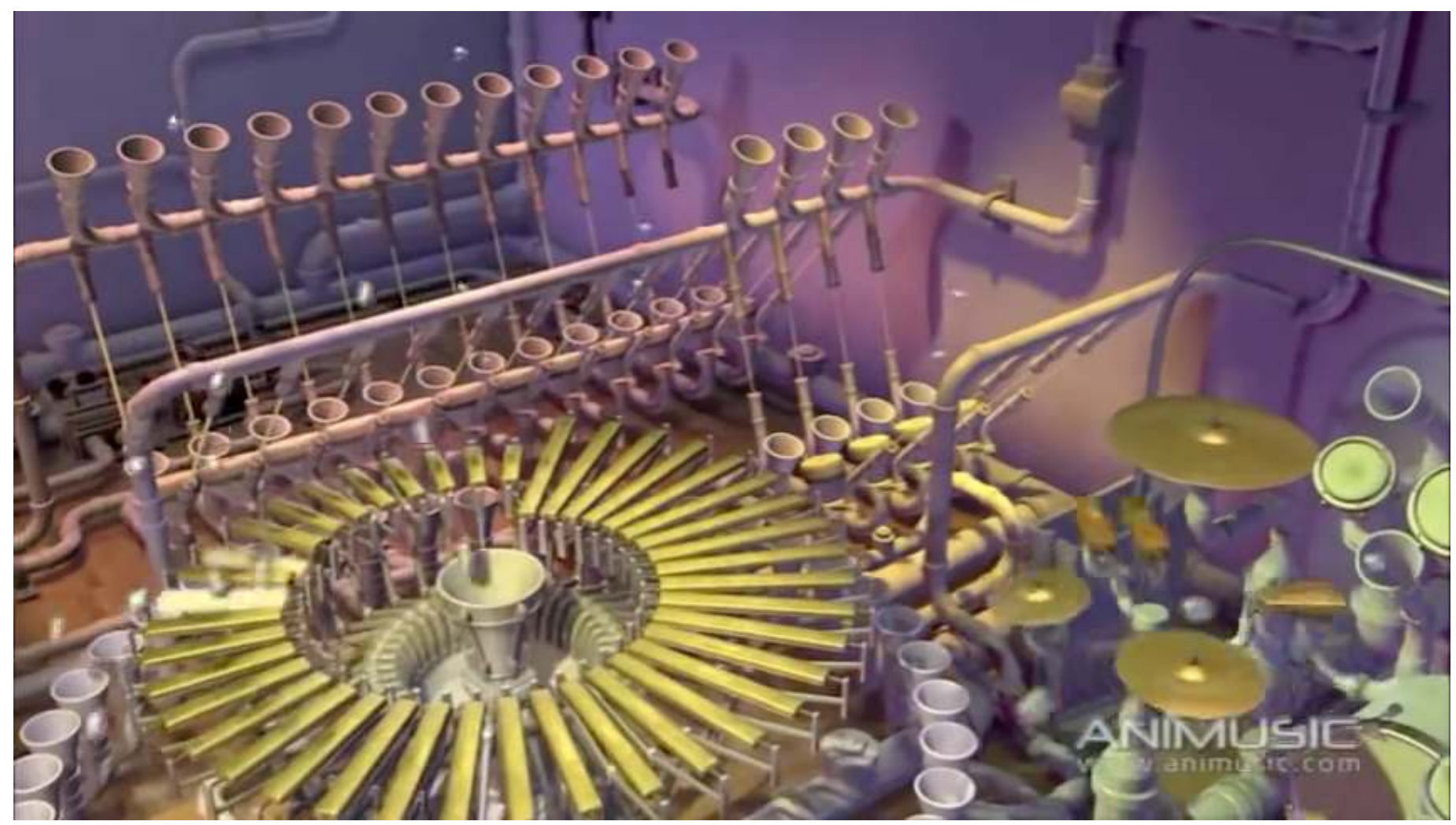

# **Bremen**

# Erinnerung: die Graphik-Pipeline früher und heute

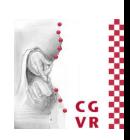

- *• Fixed-function graphics pipeline*
- Philosophie: Performance ist wichtiger als Flexibilität (sorgfältig ausbalanciert)

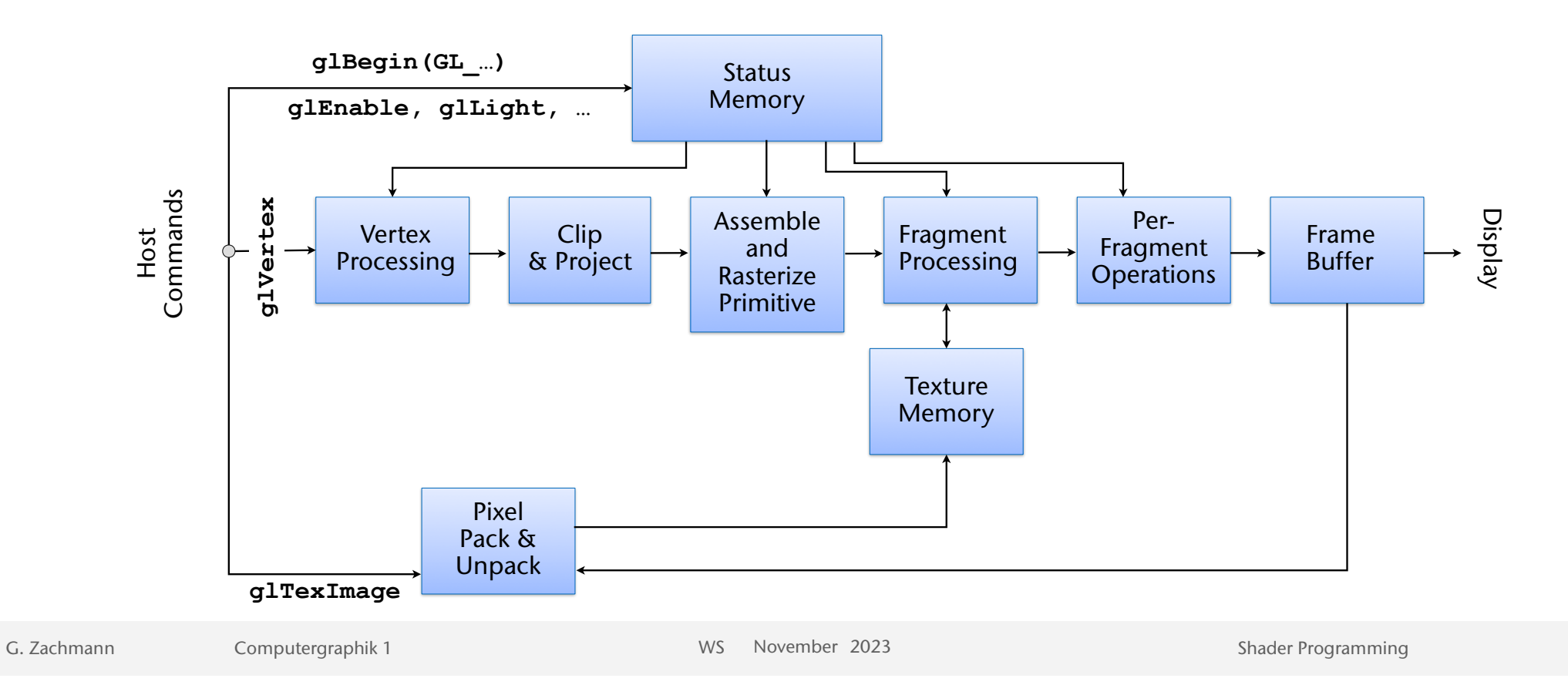

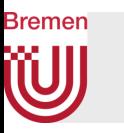

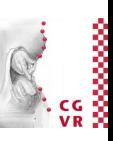

- Heute: programmierbare *vertex und fragment processors*
- Texturspeicher = allgemeiner Speicher für beliebige Daten
- Balancierung der Pipeline ist jetzt des Programmierer's Aufgabe

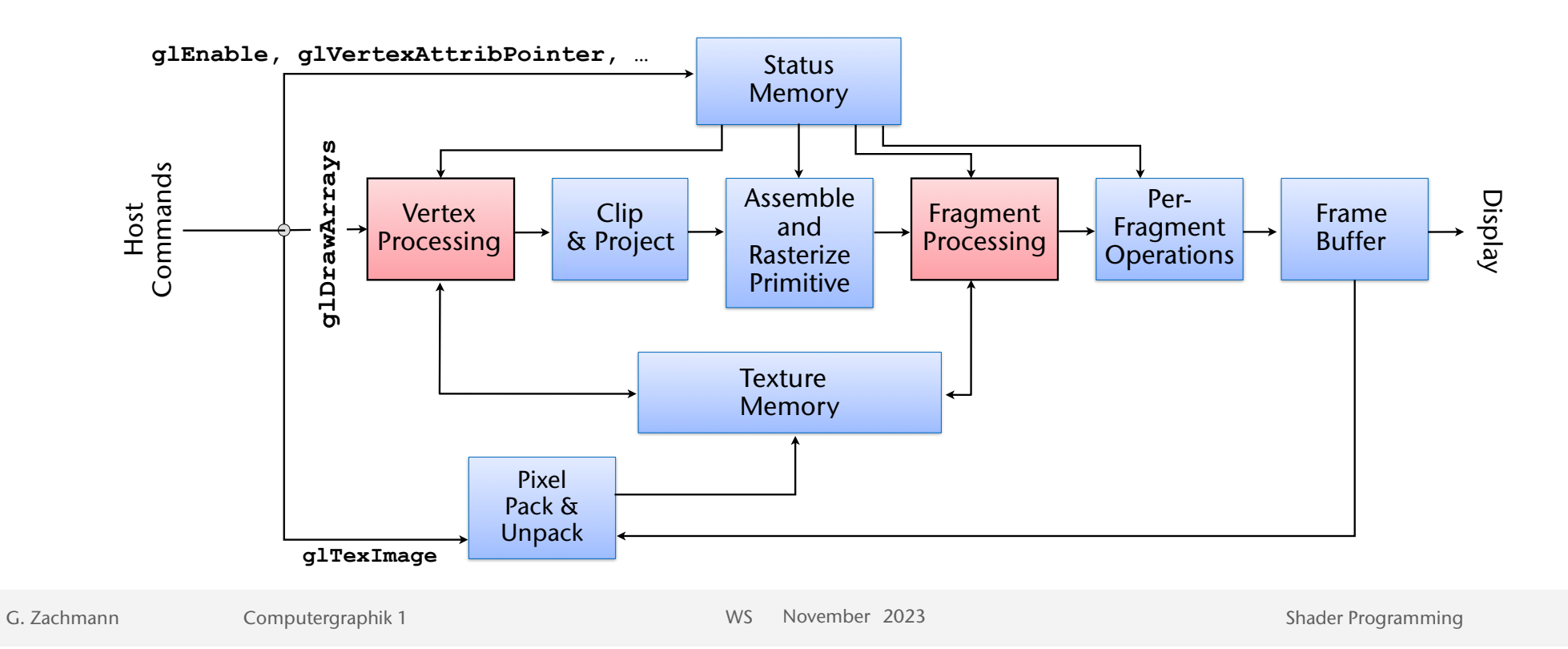

# **Bremen**

# Kommunikation mit OpenGL bzw. der Applikation

- Es gibt *keine vordefnierten* Normalen, Farben, Koordinaten mehr nur noch Vertex-Attribute
- Es gibt *keine* vordefinierten Lichtquellen-Attribute mehr
- Zur Erinnerung: man kann Variablen deklarieren, die von außen (= OpenGL-Programm) gesetzt werden können:
	- Sog. uniform–Variablen: können sowohl von Vertex- als auch Fragement-Shader gelesen werden (aber nicht geschrieben)
	- Sog. attribute–Variablen: werden entlang der Pipeline durchgereicht (App. → OpenGL  $\rightarrow$  Vertex-Shader  $\rightarrow$  Fragment-Shader  $\rightarrow$  Framebuffer)
- Im Textur-Speicher können beliebige Daten an Shader übergeben werden
	- Interpretation bleibt Shader überlassen

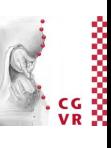

# Abstraktere Übersicht der programmierbaren Pipeline

**Bremen** 

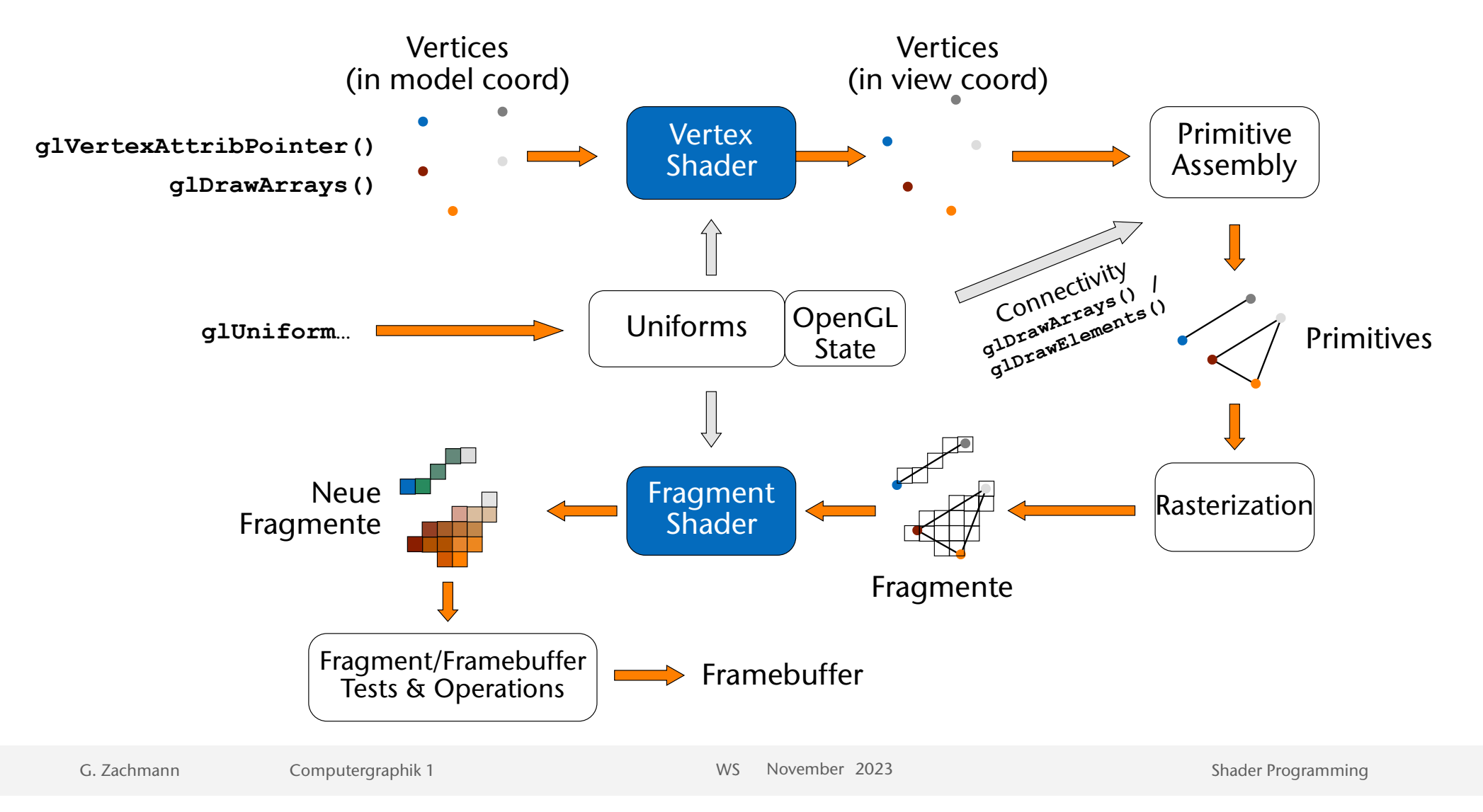

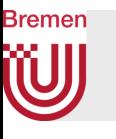

### Hilfsvorstellung zum Execution Model einer GPU

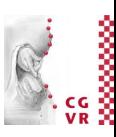

```
 foreach tri in triangles: 
   // run the vertex program on each vertex 
   v1 = process_vertex( tri.vertex[0] ) 
   v2 = process_vertex( tri.vertex[1] ) 
   v3 = process_vertex( tri.vertex[2] ) 
   // assemble the vertices into a triangle 
   assembledtriangle = setup_triangle( v1, v2, v3 ) 
   // rasterize the assembled triangle into [0..many] fragments 
   fragments = rasterize( assembledtriangle ) 
   // run the fragment program on each fragment 
   foreach frag in fragments: 
       framebuffer[frag.position] = process_fragment( frag )
```
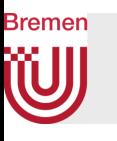

### Fragment vs. Pixel

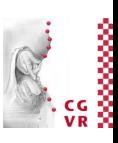

- Erinnerung: unterscheide zwischen Pixel und Fragment!
- Pixel  $:=$

eine Anzahl Bytes im Framebuffer bzw. ein Punkt auf dem Bildschirm

• Fragment :=

eine Menge von Daten (Farbe, Koordinaten, Alpha, …), die zum Einfärben eines Pixels benötigt werden

- $\bullet$  M.a.W.:
	- Ein Pixel befindet sich am Ende der Pipeline (im Framebuffer)
	- Ein Fragment ist ein "Struct", das durch die Pipeline "wandert" und am Ende in ein Pixel gespeichert wird

## Input & Output eines Vertex-Shaders

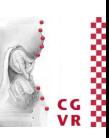

- Vertex Shader (= Programm) bekommt eine Reihe von Parametern:
	- Selbst-defnierte Attribute, einen Satz pro Vertex aus dem VAO
- Resultat muß in **out**-Variablen geschrieben werden, die der Rasterizer dann ausliest und interpoliert (nur eine vordefinierte)

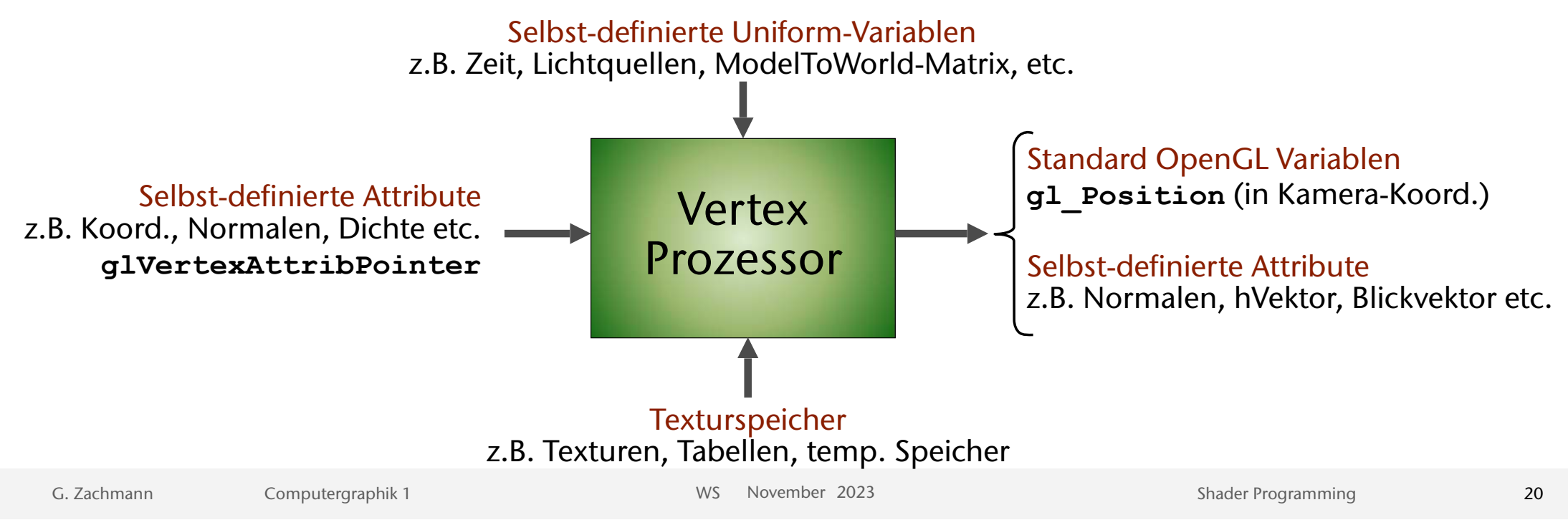

# Aufgaben des Vertex-Shaders

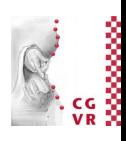

- Beleuchtung und Vertex-Attribute pro Vertex berechnen
- Ein Vertex-Programm ersetzt folgende Funktionalität der alten fixed-function Pipeline:
	- Vertex- & Normalen-Transformation ins Kamera-Koord.-System
	- Transformation mit Projektionsmatrix (perspektivische Division durch z)
	- Normalisierung
	- Per-Vertex Beleuchtungsberechnungen
	- Generierung und/oder Transformation von Texturkoordinaten
- Ein Vertex-Programm ersetzt NICHT:
	- Projektion nach 2D und Viewport mapping
	- Clipping
	- Backface Culling
	- Primitive assembly (Triangle setup, edge equations, etc.)

**Bremen** 

#### Rremen Input & Output eines Fragment-Shaders

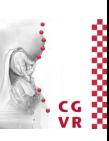

22

- Fragment shader bekommt eine Reihe von Parametern:
	- Selbst-definierte Attribute, Uniforms
	- Fragment-Atteribute = alle Ausgaben des Vertex-Shaders, aber interpoliert!
		- Ausnahme: Qualifier flat, z.B. (flat out vec3 normal) keine Interpolation
- Resultat: neues Fragment (i.A. mit anderer Farbe als vorher)

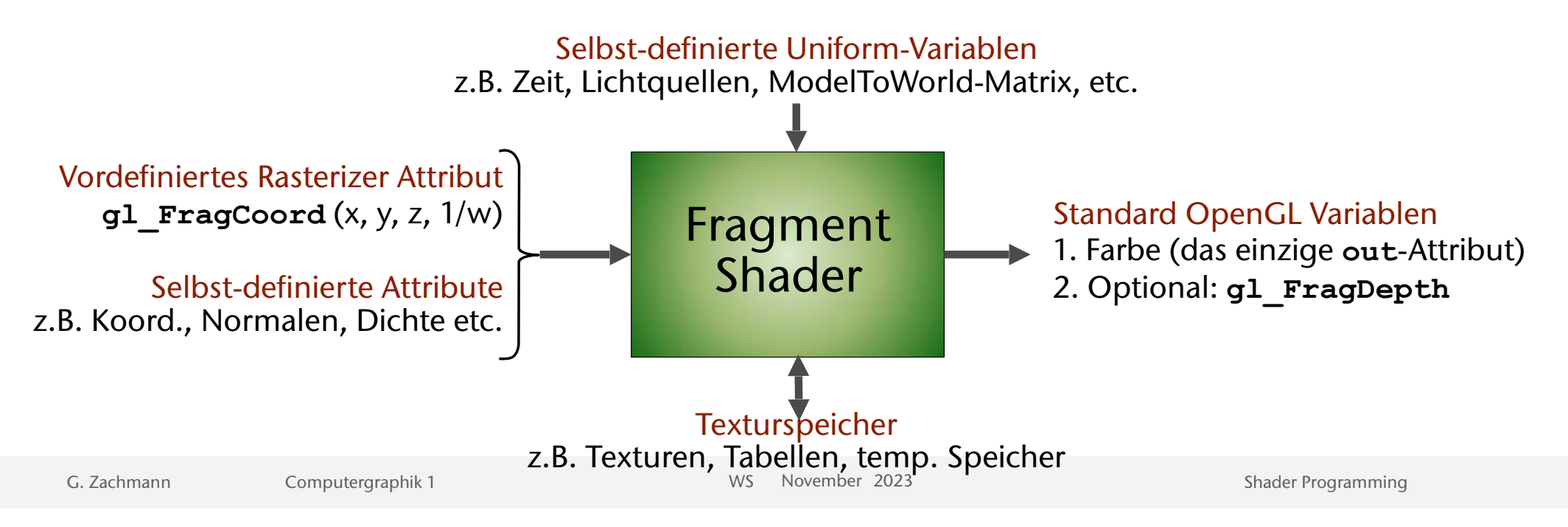

# Aufgaben des Fragment-Shaders

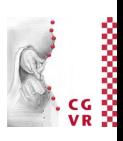

- Ein Fragment-Programm ersetzt folgende Funktionalität der *fxed-function Pipeline* :
	- Operationen auf interpolierten Werten
	- Fog (color, depth)
	- Textur-Zugriff und -Anwendung (z.B. modulate, decal)
	- $\bullet$  u.v.m.

**Bremen** 

- Ein Fragment-Programm ersetzt NICHT :
	- Scan Conversion
	- Alle Tests, z.B. Z-Test, Alpha-Test, Stencil-Test, etc. (Vorgriff)
	- Schreiben in den Framebuffer inkl. Operationen zwischen Fragment und Framebuffer ( z.B. Alpha-Blending, logische Operationen, etc.)
	- Schreiben in den Z-Buffer
	- Pixel packing und unpacking
	- u.v.m.

# Was ein Shader nicht kann

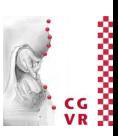

- Ein Vertex-Shader hat *keinen* Zugriff auf Connectivity-Info und Framebuffer
- Ein Fragment-Shader
	- hat *keinen* Zugriff auf danebenliegende Fragmente
	- hat *keinen* Lese-Zugriff auf den Framebuffer
	- kann *nicht* die Pixel-Koordinaten wechseln (aber kann auf sie zugreifen)

**Bremen** 

#### **Bremen W** Etwas detailliertere Architektur

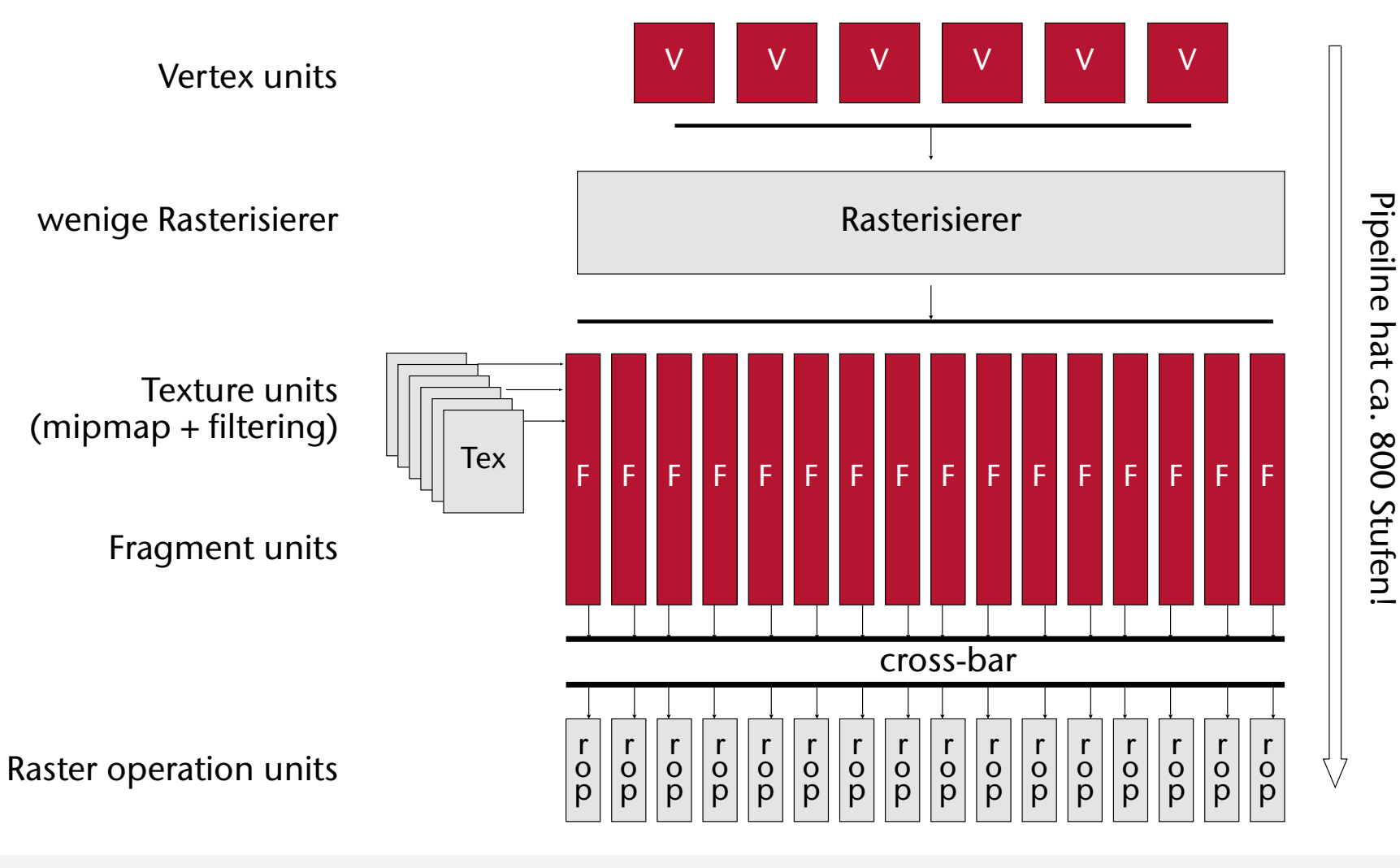

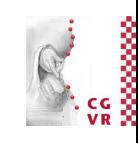

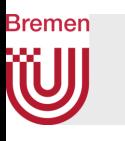

## Streaming Multiprocessors

- Keine Unterscheidung mehr zwischen Vertex- und Fragment-Prozessoren, sondern einheitliche programmierbare Shader, genannt *Cores*
- Jeder Core hat eine FP- und Int-Unit
	- Mehrere Cores teilen sich eine SFU = *special function unit*  (trig. Fkt.en, log, etc.)
- Cores werden zu einem sogenannten *Streaming Multiprocessor* (SM) zusammengefasst
	- Dekodiert Instruktionen
	- Enthält Caches
- Eine GPU hat mehrere SM's

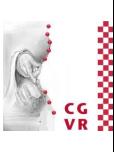

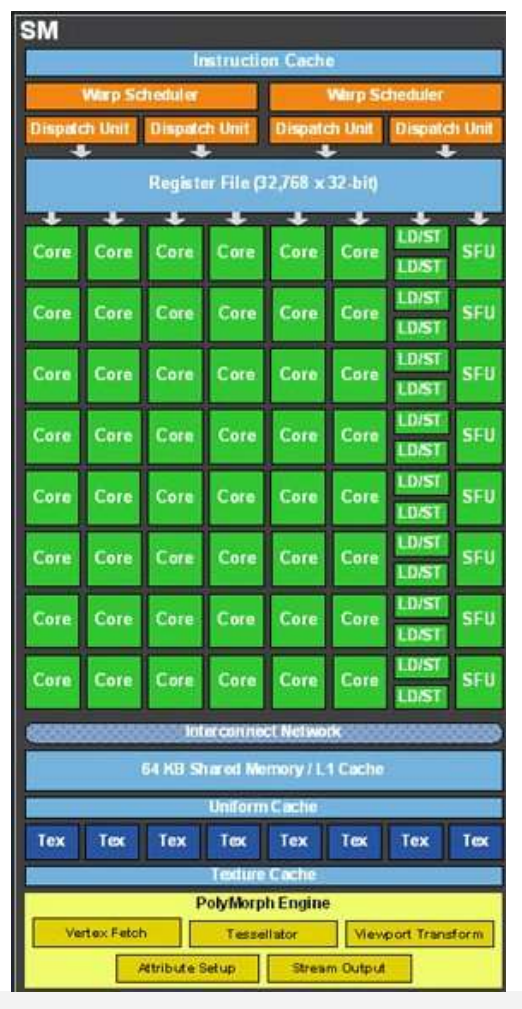

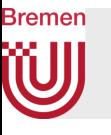

## Shader-Assembler-Code versus Shader-Highlevel-Code

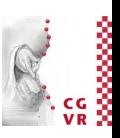

#### Assembly

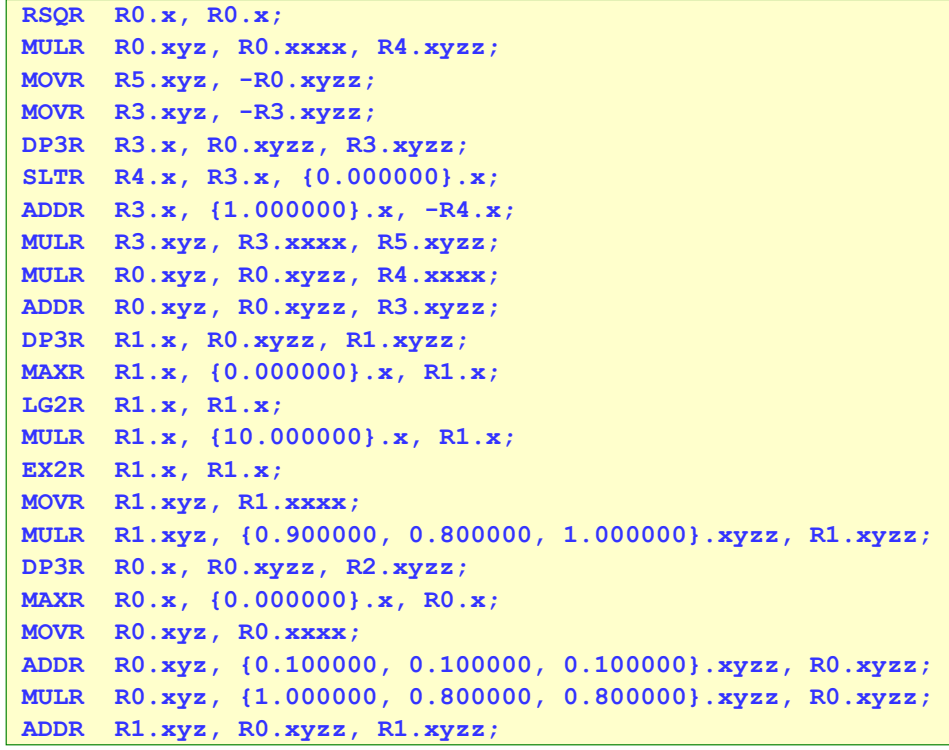

#### Hochsprache

```
float spec = pow( max(0, dot(n,h)), phonqExp);
color cResult = k d * (cAmbi + cDiff) + k_s * spec * cSpec;
```
#### **Bremen** W GPU-Hochsprachen

- GLSL (*"glslang"*; OpenGL Shading Language)
- HLSL (Microsoft)
- RenderMan (Pixar)
- MetaSL (mental ray)

• ...

•

# **Bremen**

## Shader-Editoren (Shader-IDE's)

- Shader Maker (Neuauflage):
	- Cross-platform
	- OpenGL 4+
	- [cgvr.informatik.uni-bremen.de/research/shader\\_maker/](https://cgvr.informatik.uni-bremen.de/research/shader_maker/)
- SHADERed: mit Debugger
	- [shadered.org](http://shadered.org) bzw. [github.com/dfranx/SHADERed](https://github.com/dfranx/SHADERed)
	- Needs mouse with 3 buttons, unusual GUI
- ShaderFrog: runs in the Browser
	- Old GLSL syntax ("varying") only
- ShaderLabFramework (by Imperial College, London):
	- Offers 2-pass rendering
	- Binaries at <http://wp.doc.ic.ac.uk/bkainz/teaching/co317-computer-graphics/>
	- Source on Github:<https://github.com/bkainz/ShaderLabFramework>
- Die meisten Modeller (3dsMax, Blender, etc.)
	- Manche nur HLSL, manche nur eine Meta-Sprache
- KodeLife (Mac, Linux, Windows): live editing; keine Doku
- Im Browser (meist nur Fragment-Shader):
	- BKcore's Shdr: [http://shdr.bkcore.com](http://shdr.bkcore.com/) (no interactive uniforms)
	- WebGL playground: <http://webglplayground.net> (inkl. Javascript host side progr.)

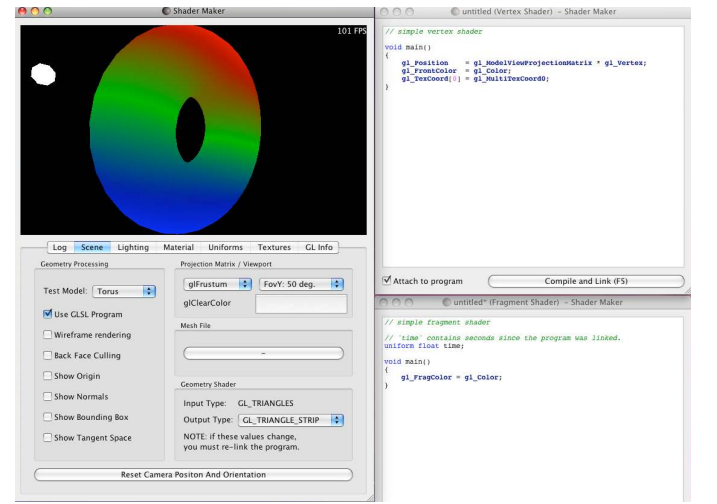

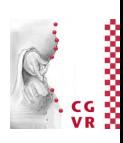

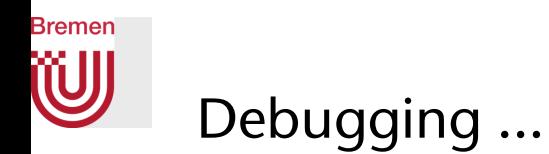

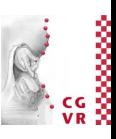

- Nsight: Plugin für Visual Studio; und als eigene Eclipse-Version unter Linux (in CUDA enthalten)
- "Printf-Debugging" geht nicht
- Meine Tips:
	- Von einem funktionierenden Shader ausgehen und diesen in winzigen Schritten (einzelne Zeilen) modifizieren bzw. weiterentwickeln
	- Bei Aufgaben, wo mehrere Render-Passes gemacht werden müssen: nach jedem Pass die Textur / den Framebuffer anzeigen

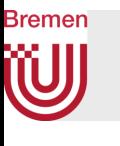

### Historischer Exkurs: RenderMan

- Entwickelt von Pixar in 1988
- Ist heute ein Industriestandard
- Eng an das Ray-Tracing-Paradigma angelehnt
- Mehrere Shader-Arten, je eine für Lichtquellen, Oberfächen, Volumen, Displacements, ...

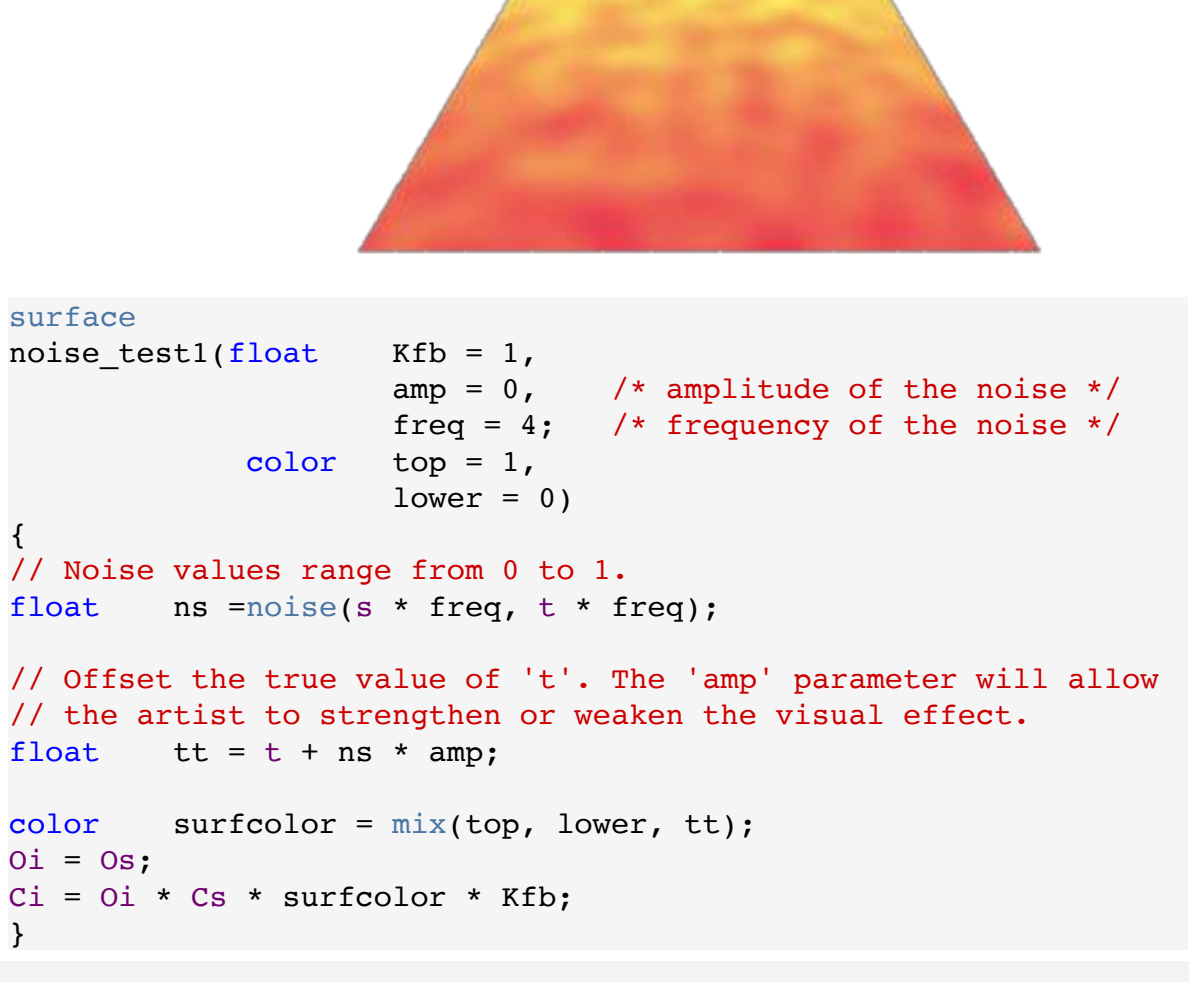

31

### **Bremen** Einführung in GLSL

- Fester Bestandteil seit OpenGL 2.0 (Oktober 2004)
- Gleiche Syntax für Vertex-Program und Shader-Program
- Plattform-unabhängig
- Rein prozedural (nicht object-orientiert, nicht funktional, …)
- Syntax basiert auf ANSI C, mit einigen wenigen C++-Features
- Einige kleine Unterschiede zu ANSI-C für saubereres Design

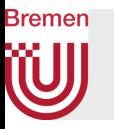

## Datentypen: die üblichen Verdächtigen, plus domänenspezifsche

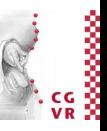

- **• float, bool, int, vec{2,3,4}, bvec{2,3,4}, ivec{2,3,4}**
- Quadratische Matrizen **mat2, mat3, mat4**
- Arrays wie in C, aber:
	- nur eindimensional
	- nur konstante Größen (d.h., nur z.B. **float a[4];**)
- Structs (wie in C)
- Datentypen zum Zugriff auf Texturen (später)
- Variablen-Deklarationen wie in C
- Es gibt keine Pointer!

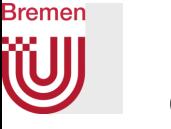

### Qualifer (Variablen-Arten)

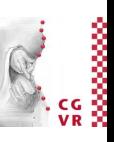

- **• const**
- **• uniform:** 
	- globale Variable, im Vertex- und Fragment-Shader, gleicher Wert in beiden Shadern, konstant während eines gesamten Primitives
- **• in / out / inout** 
	- Zur Deklaration von Vertex-Attributen
	- Können von Host-Seite nur für Vertex-Shader per **glVertexAttribPointer()**  zugewiesen werden.
	- Werden vom Rasterizer interpoliert, ..
	- und vom Fragment-Shader gelesen (pro Fragment)

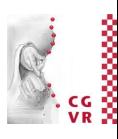

## Operatoren

**Bremen** 

- grouping: **()**
- array subscript**: []**
- function call and constructor: **()**
- field selector and swizzle: .
- postfx: **++ --**
- prefx: **++ -- + !**
- binary: **\* / + -**
- relational: **< <= > >=**
- equality: == **!** =
- logical: **&& ^^** [sic] **||**
- selection: **?:**
- assignment: **= \*= /= += -=**

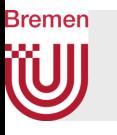

### Skalar/Vektor Constructors

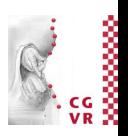

- Es gibt kein Casting: verwende statt dessen Konstruktor-Schreibweise
- Achtung: es gibt keine automatische Konvertierung!
- Es gibt Initialisierung:

```
 vec3 red = vec3(1.0, 0.0, 0.0); 
 vec3 green = vec3(0.0, 1.0, 0.0); 
 vec3 yellow = red + green; 
vec3 white = vec3(1.0); // all components = 1.0vec4 v4 = vec4(red, 1.0); // # components must match 
vec2 = vec2 ( v4 ); \qquad \qquad \qquad \qquad \qquad \qquad // throws away 2 components
float f = 1; // error
float f = 1.0; \frac{1}{100} that's better
int i = int(f); // "cast"
f = float(i);
```
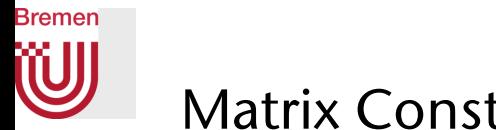

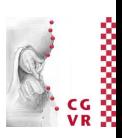

### Matrix Constructors

**vec4 v4; mat4 m4; m4 = mat4( 1.0, 2.0, 3.0, 4.0, // COLUM MAJOR 5.0, 6.0, 7.0, 8.0, // memory layout! 9.0, 10., 11., 12., 13., 14., 15., 16.); m4 = mat4( 1.0, 2.0, 3.0, 4.0, 5.0, 6.0, 7.0, 8.0, 9.0, 10., 11., 12., 13., 14., 15., 16.); mat4( c1, c2, c3, c4 ) // wird spaltenweise eingetragen mat4( 1.0 ) // = identity matrix mat3( m4 ) // upper 3x3 vec4( m4 ) // 1st column**  float( m4 )  $\frac{1}{2}$  // upper left

⇐⇒  $\sqrt{2}$  $\overline{\mathcal{A}}$ 1 5 9 13 2 6 10 14 3 7 11 15 4 8 12 16 ⎞  $\sqrt{2}$ 

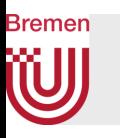

Zugriff auf Komponenten von Vektoren und Matrizen

• Zugriffsoperatoren auf Komponenten von Vektoren:

**.xyzw .rgba .stpq [i]**

• Zugriffsoperatoren für Matrizen:

**[i] [i][j]**

- Achtung: **[i]** liefert die i-te **Spalte**!
- Vector components:  **vec2 v2; vec4 v4;**

```
 v2.x // is a float 
v2. x = v2. r = v2. s = v2[0] // comp accessors do the same
v2.z // wrong: undefined for type 
v4.rgba // is a vec4 
v4.stp // is a vec3 
v4.b // is a float 
v4.xy // is a vec2 
v4.xgp // wrong: mismatched component sets
```
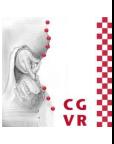

### Flow-Control: Statements und Funktionen

- Flow Control wie in C:
	- **•if (** *bool expression* **) { ... } else { ... }**
	- **•for (** *initialization***;** *bool expression***;** *loop expr* **) { ... }**
	- **•while (** *bool expression* **) { ... }**
	- **•do { ... } while (** *bool expression* **)**
	- **•continue, break**
	- •discard: nur im Fragment-Shader, wie exit() in C o Pixel wird nicht gesetzt
- Funktionen:

**Bremen** 

- **•void main():** muß 1x im Vertex- und 1x im Fragment-Shader vorkommen
- **•in** = input parameter, **out** = output parameter, **inout** = beides

```
•Beispiel: 
                                                                                Echten Code so 
                                                                                 bitte nicht 
                                                                                formatieren! 
                                                                                Dies ist hier nur 
                                                                                dem (fehlenden) 
                                                                                Platz geschuldet!
              vec4 func( in float intensity ) { 
                 vec4 color; 
                if ( intensity > 0.5 ) color = vec4(1,1,1,1);
                else color = vec4(0,0,0,0);
                 return( color ); }
```
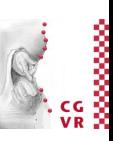

### Eingebaute Funktionen

- Trigonometrie: **sin, asin, radians, …**
- Exponentialfunktionen : **pow, exp, log, sqrt, …**
- Sonstige: **abs, clamp, max, sign, …**
- Alle o.g. Funktionen nehmen und liefern **float, vec2, vec3**, oder **vec4**, und arbeiten komponentenweise!
- Geometrische Funktionen: **cross(vec3,vec3),** *mat***\****vec***,** *mat***\****mat***, distance(), dot(), normalize(), reflect(), refract(), …** 
	- Diese Funktionen nehmen, wenn nichts anderes steht, **float … vec4**
- Vektor-Vergleiche:
	- Komponentenweise: **vec = lessThan(vec, vec), equal(), …**
	- "Quersumme": **bool = any( vec ), all()**

**Bremen** 

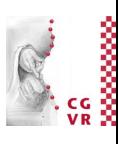

## Einige häufige Funktionen

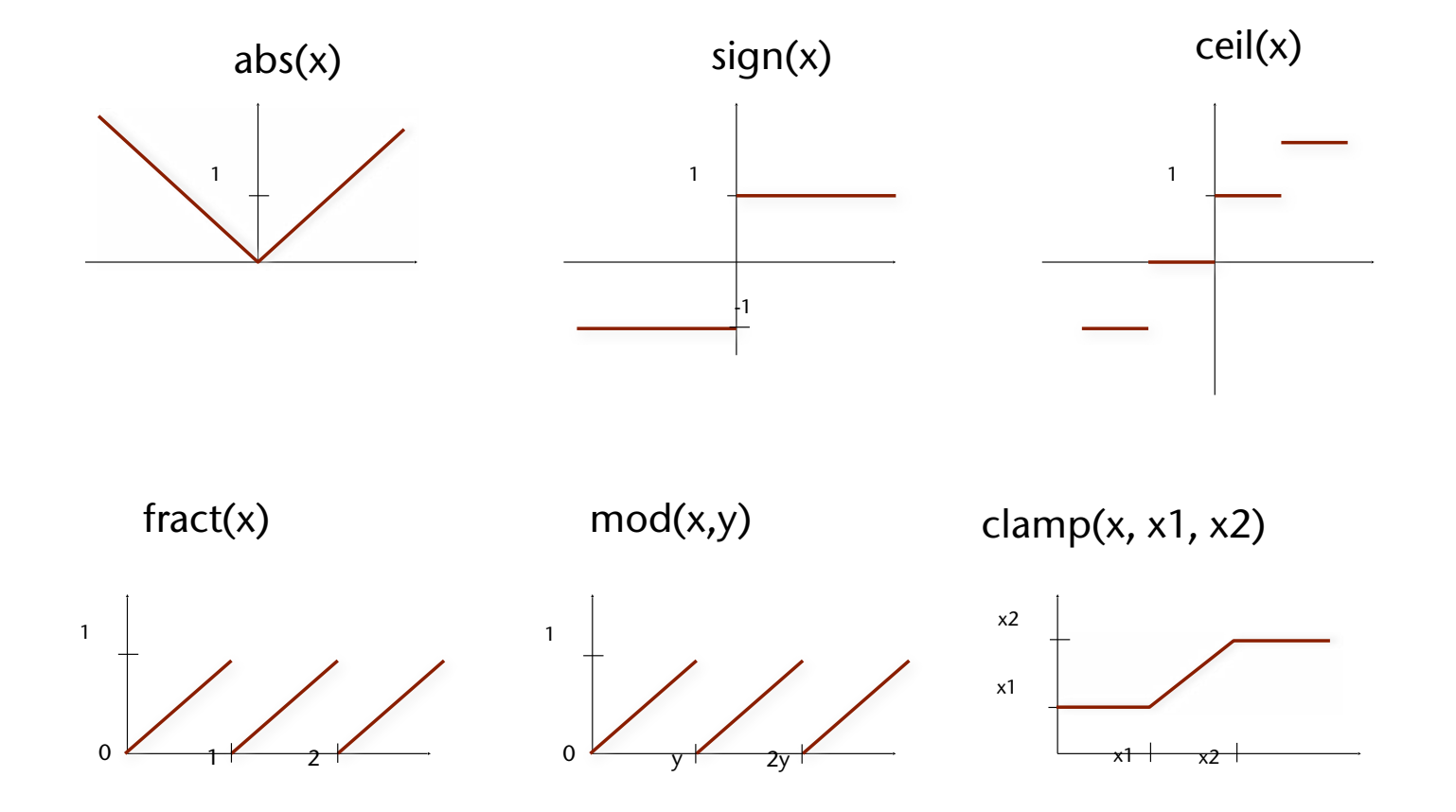

Zur Erinnerung: alle Funktionen arbeiten (komponentenweise) auf **float** … **vec4** !

**Bremen** 

G. Zachmann Computergraphik 1 Computergraphik 1 WS November 2023 Shader Programming

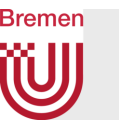

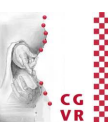

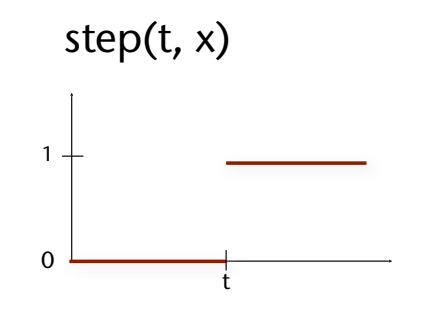

smoothstep(t1, t2, x) mix(y1, y2, t)

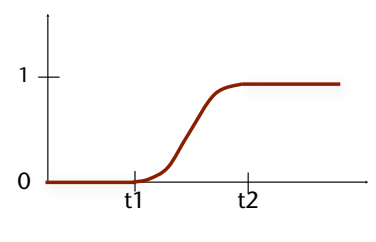

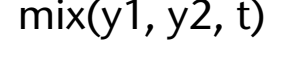

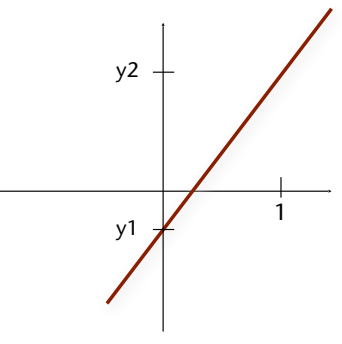

**step(t,x) := x <= t ? 0.0 : 1.0**

smoothstep(t1, t2, x) :=  $t = (x-t1)/(t2-t1);$  $t = clamp( t, 0.0, 1.0);$ **return t\*t\*(3.0-2.0\*t);**

**mix(y1,y2,t) := y1\*(1.0-t) + y2\*t**

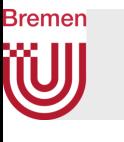

# Laden eines Shaders

• Shader-Programme werden – wie in C — separat kompiliert und dann zu einem Programm zusammengelinkt

## FYI (nicht Klausur-Relevant)

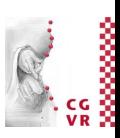

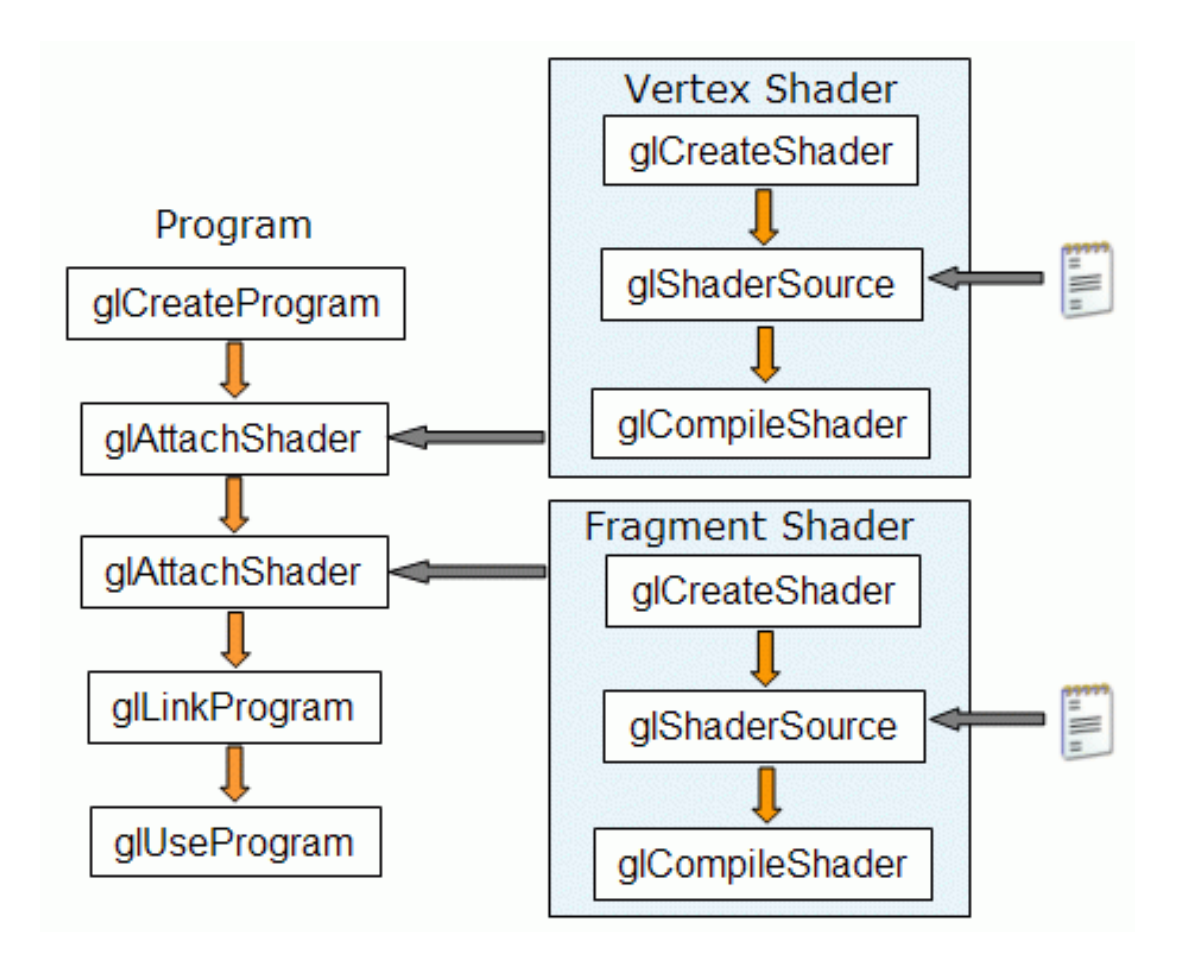

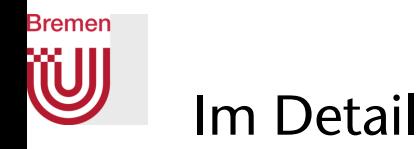

## FYI (nicht Klausur-Relevant)

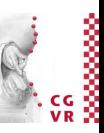

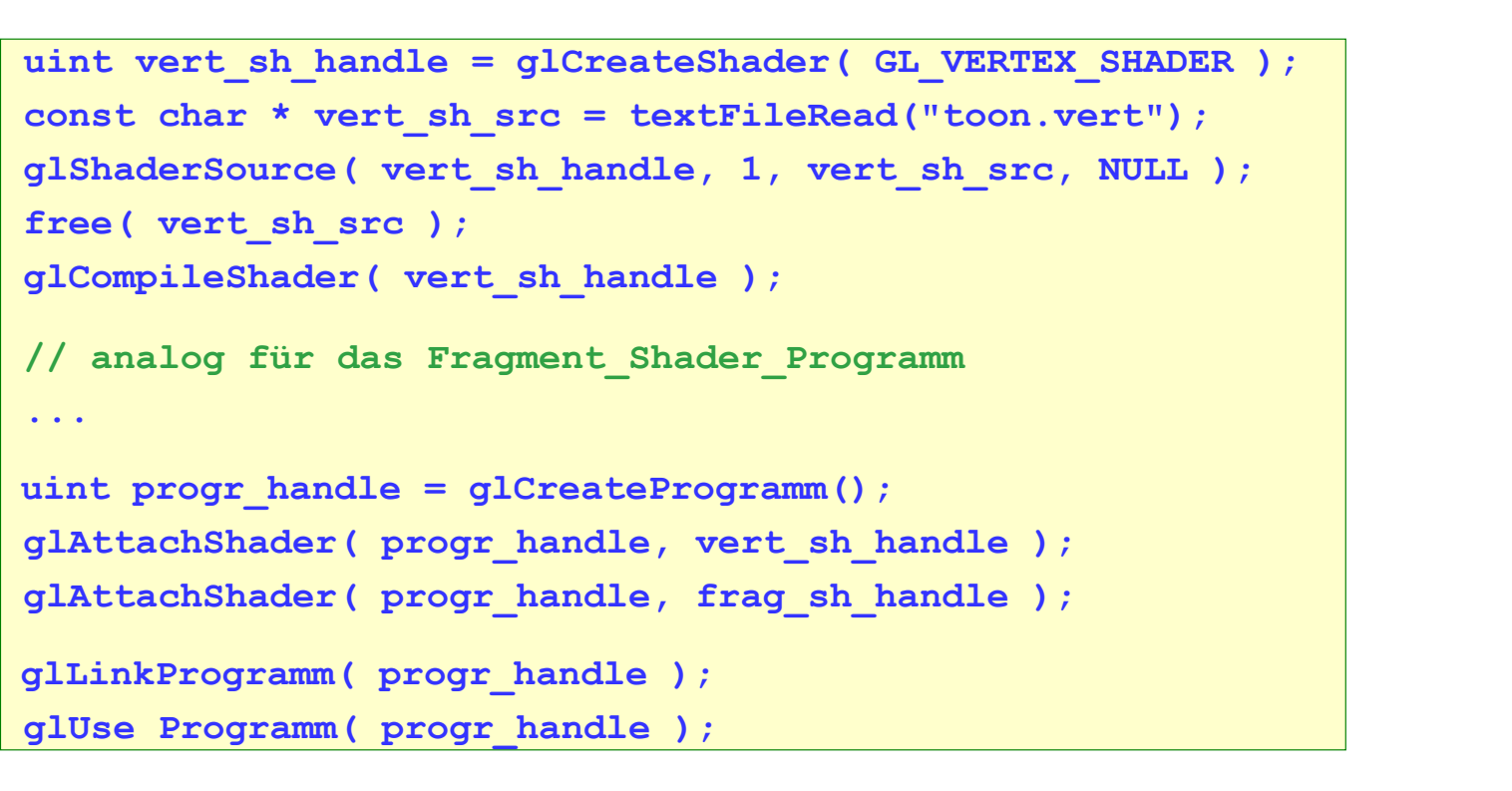

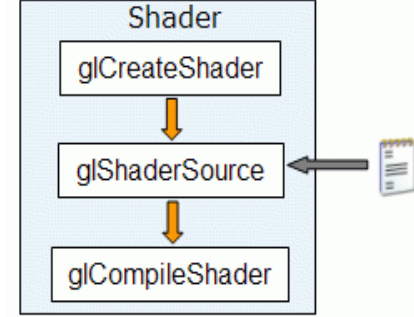

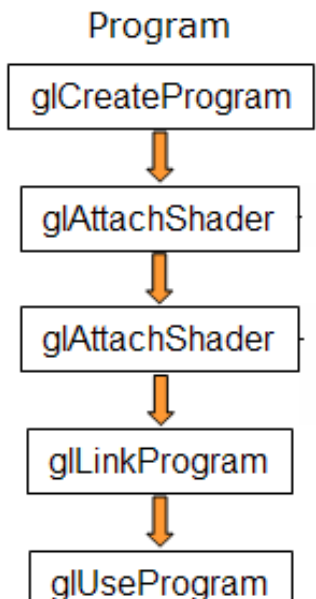

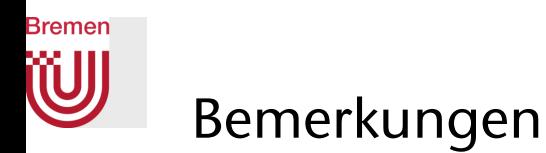

## FYI (nicht Klausur-Relevant)

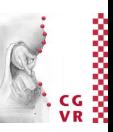

- Beliebige Anzahl von Shadern und Programmen kann erzeugt werden
- Man kann innerhalb eines Frames zwischen *fxed functionality* und eigenem Programm umschalten (aber natürlich nicht innerhalb eines Primitives, also nur *nach* **glDrawArrays**)
	- Mit **glUseProgram(0)** schaltet man auf *fxed functionality*
	- *• Nur im Compatibility Mode*
- Man kann einen Shader zu mehreren verschiedenen Programmen attachen

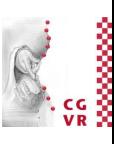

#### **Bremen** W Beispiel: Hello\_GLSL

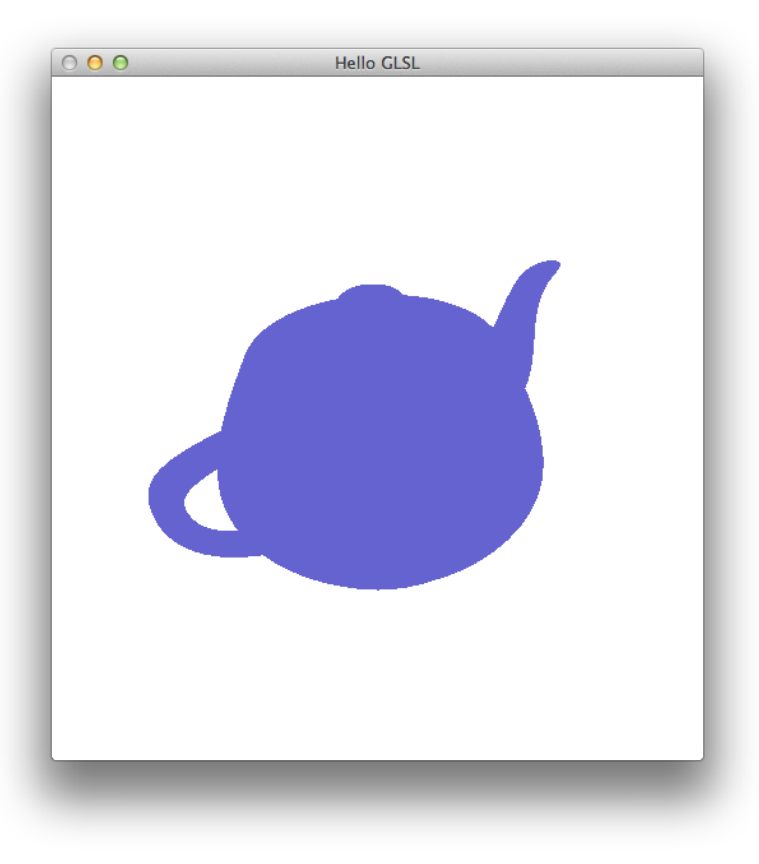

hello\_glsl\*

G. Zachmann Computergraphik 1 Computergraphik 1 WS November 2023 Shader Programming

46

#### **Bremen** Inspektion eines GLSL-Programms FYI (nicht Klausur-Relevant)

- Über das Programm:
	- **• glGetProgramiv()** : liefert verschiedene Infos über das aktuell aktive Shader-Programm, z.B. eine Liste aktiver "attribute"- oder "uniform"-Variablen
- Attribut-Variablen:
	- **• glGetActiveAttrib()** : liefert Info über ein bestimmtes Attribut
	- **• glGetAttribLocation()** : liefert einen Handle für ein Attribut
- Uniform-Variablen:
	- **• glGetActiveUniform()** : liefert Info zu einem Parameter
- Benötigt man vor allem zur Implementierung von sog. Shader-Editoren

#### **Bremen** Setzen von *uniform*-Variablen (auf Host-Seite) FYI (nicht Klausur-Relevant)

• Handle auf Variable besorgen:

uint var handle = glGetUniformLocation( progr\_handle, "uniform\_name"

- Setzen einer uniform-Variable:
	- Für Float:

 **glUniform1f( var\_handle, f )**

• Für Matrizen:

 **glUniform4fv( var\_handle, count, transpose, float \* v)**

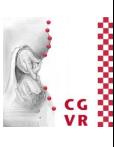

#### W Wavy Colors: Beispiel für *uniform*-Variable

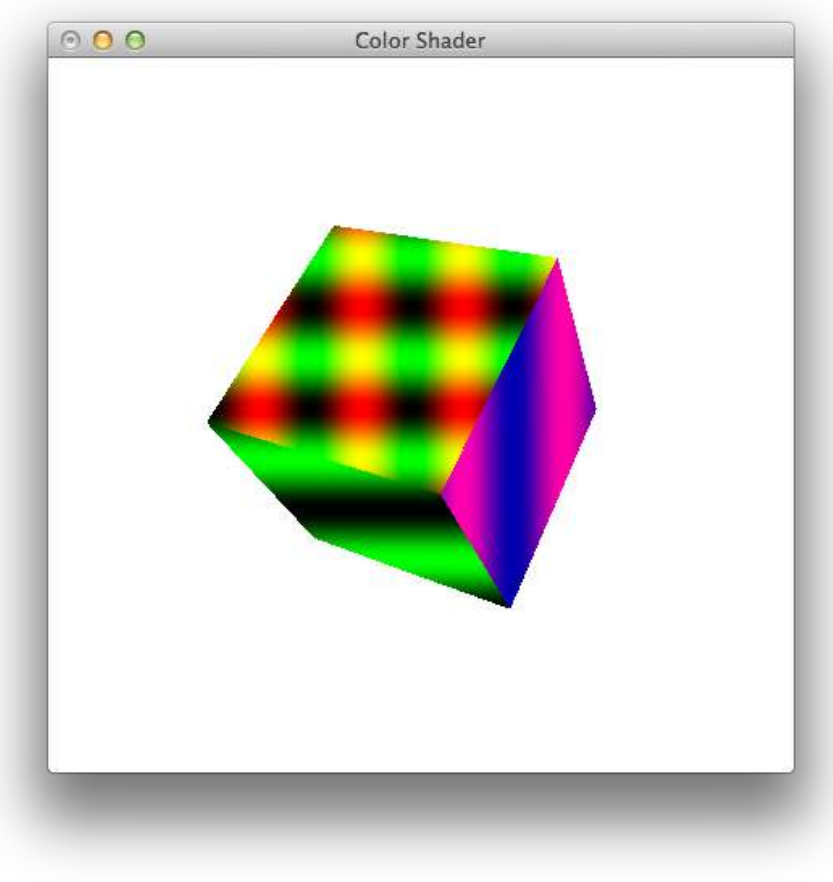

**color.{vert,frag}**

**Bremen** 

G. Zachmann Computergraphik 1 WS November 2023 Shader Programming

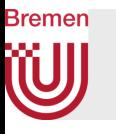

Beispiel für die Modifkation von Geometrie im Shader

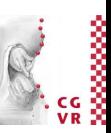

• Wie man mit den Koordinaten (und sonstigen Attributen) eines Vertex im Vertex-Shader verfährt, ist völlig frei

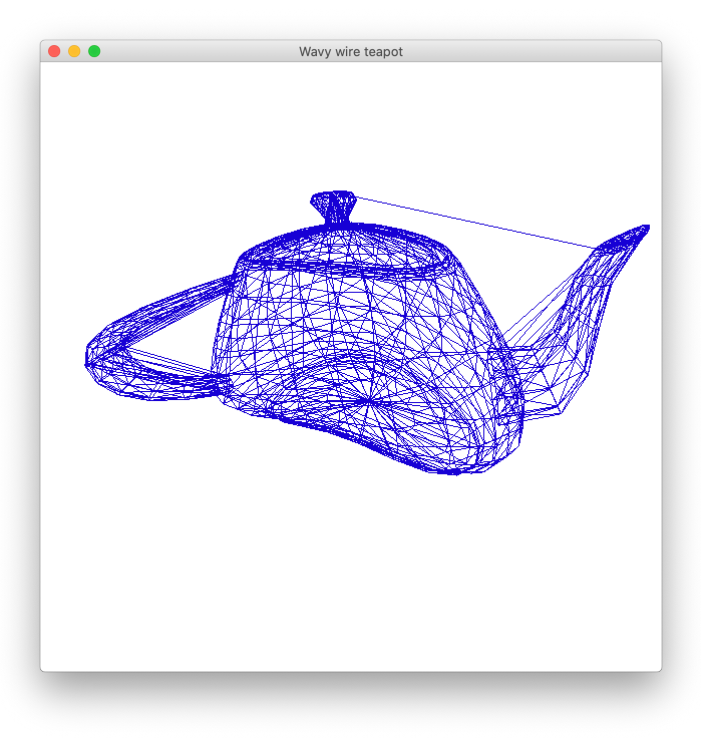

**Wavy wire teapot**

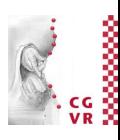

# Attribute als Input zum Vertex-Shader

- Man muss eigene Attribute definieren (mindestens eines):
	- Im Vertex-Shader: z.B.  **in vec3 vertexPos;**
	- Im C-Programm :

```
 glBindVertexArray( m_vao ); // activate VAO 
glBindBuffer( GL_ARRAY_BUFFER, m_data ); 
 glBufferData( GL_ARRAY_BUFFER, sizeof(vertices), vertices, GL_STATIC_DRAW ); 
 handle = glGetAttribLocation( prog_handle, "vertexPos"); 
 glEnableVertexAttribArray( handle ); 
 glVertexAttribPointer( handle, // handle ID in shader 
                     3, // size (here: 3 floats) 
                    GL FLOAT, \frac{1}{\sqrt{2}} type: float
                    GL_FALSE, \frac{1}{2} normalized?
                     0, // stride 
                     (void*)0 ); // offset in array
```
**Bremen** 

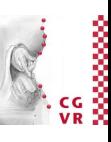

# Attribut-Übergabe von Vertex- zu Fragment-Shader

• Mittels korrespondierenden in/out Variablen im Shader:

```
 out vec3 myAttribute; // in vertex shader 
...
in vec3 myAttribute; // in fragment shader
```
- Achtung, dazwischen sitzt der Rasterizer und interpoliert!
	- I.A. sinnvoll, z.B. für Position, Farbe, Normale, etc.

**Bremen** 

• Interpolation is vermeidbar mittels Qualifer **flat** (z.B. für Testzwecke)

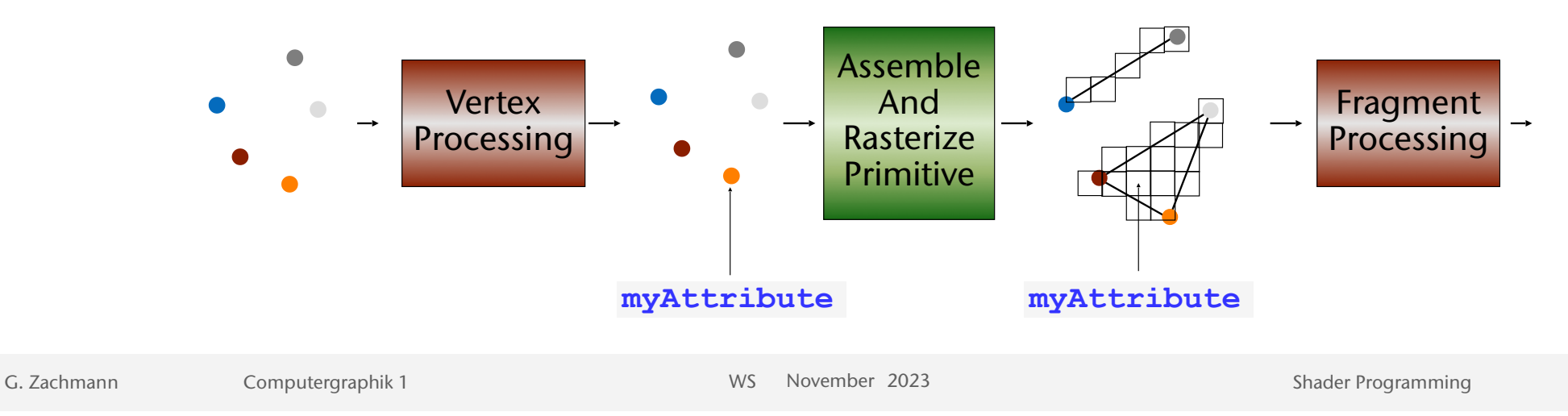

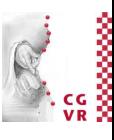

# Beispiele für die Verwendung von Attribut-Variablen

• Der "Toon-Shader"

**Bremen** 

• Setze die Helligkeit nur abhängig von

 $a = l \cdot n$ 

mit *l* = Lichtvektor, **n** = Normale

• Diskretisiere die Helligkeit in (z.B.) 3 Stufen:

$$
\mathcal{C}_{\text{out}} = \mathcal{C}_{\text{in}} \cdot \begin{cases} a_1 \, , \, a \ge a_1 \\ a_2 \, , \, a \ge a_2 \\ a_3 \, , \, a \ge a_3 \\ a_4 \, , \, \text{else} \end{cases}
$$

wobei *ai* ∈ [0,1] die Levels sind, *C*in die Farbe der Oberfäche ist

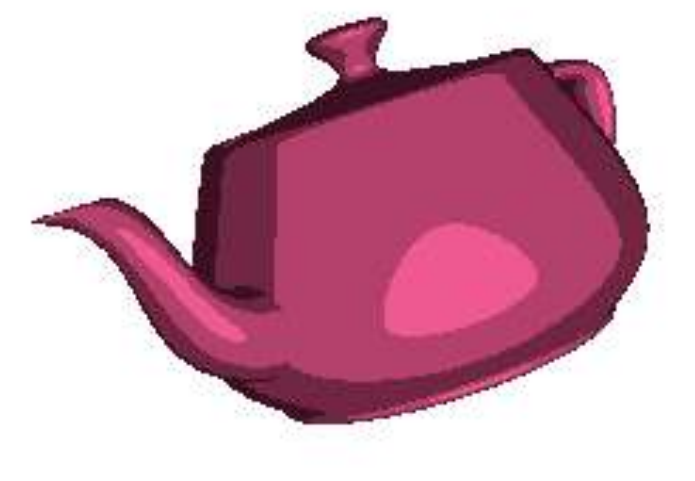

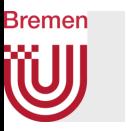

- Der "Gooch-Shader"
	- Interpoliert zwischen 2 Farben, abhängig vom Winkel zwischen Normale und Lichtvektor:

$$
t = \max(0, \mathbf{n} \cdot \mathbf{l}) \qquad t_{\text{alt}} = \frac{1 + \mathbf{n} \cdot \mathbf{l}}{2}
$$

$$
C = t C_{\text{warm}} + (1-t) C_{\text{cool}}
$$

• Dies sind schon einfache Beispiele für sogenanntes *"non-photorealistic rendering"* (NPR)

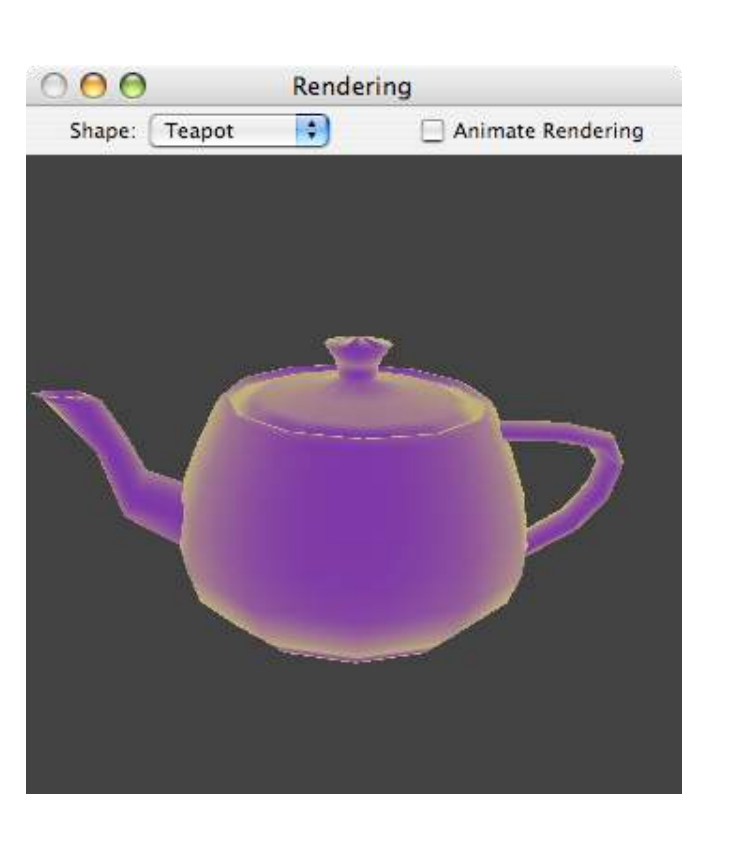

#### **W** Ausblick (in Advanced Computer Graphics)

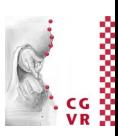

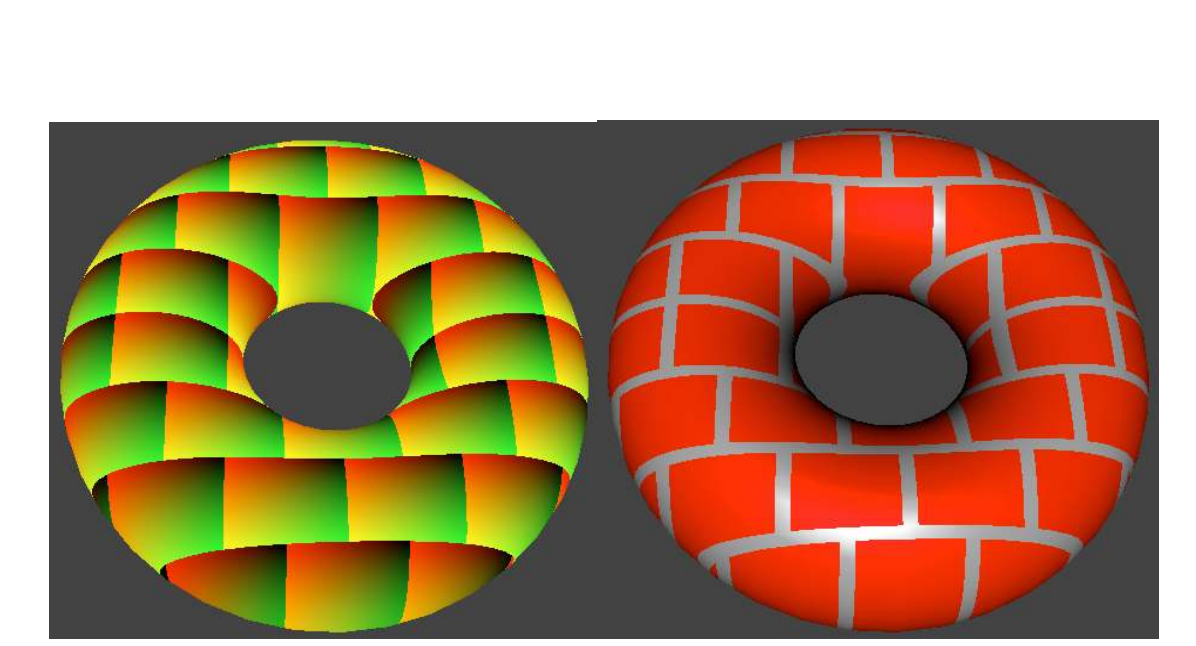

Prozedurale Texturen

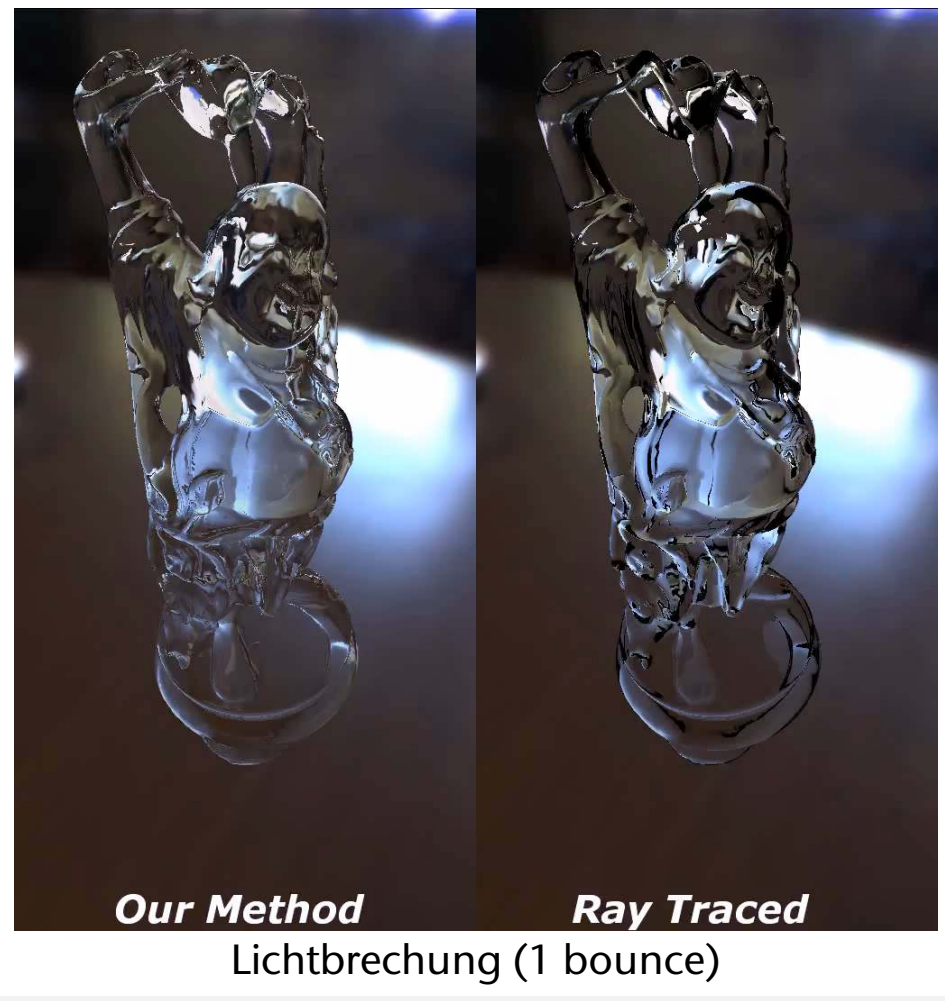

**Bremen** 

G. Zachmann Computergraphik 1 WS November 2023 Shader Programming

56